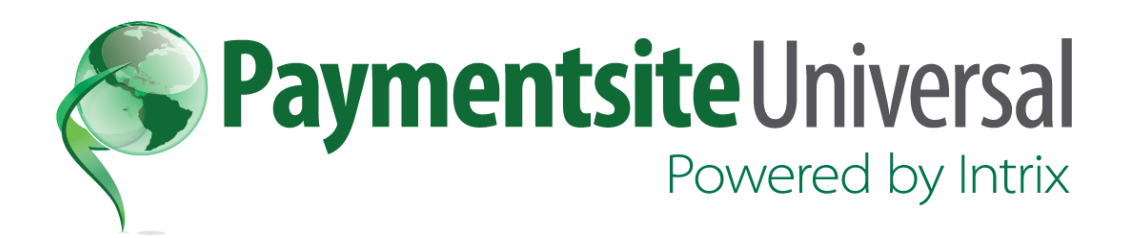

# Paymentsite Reports API User's Guide

Last updated: September 29, 2017

Document version 1.2.4.7

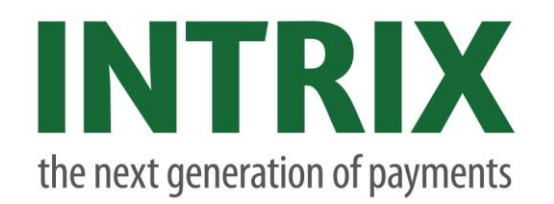

Paymentsite Reports API is created, owned, hosted, and managed by Intrix Technology, Inc.

## **Table of Contents**

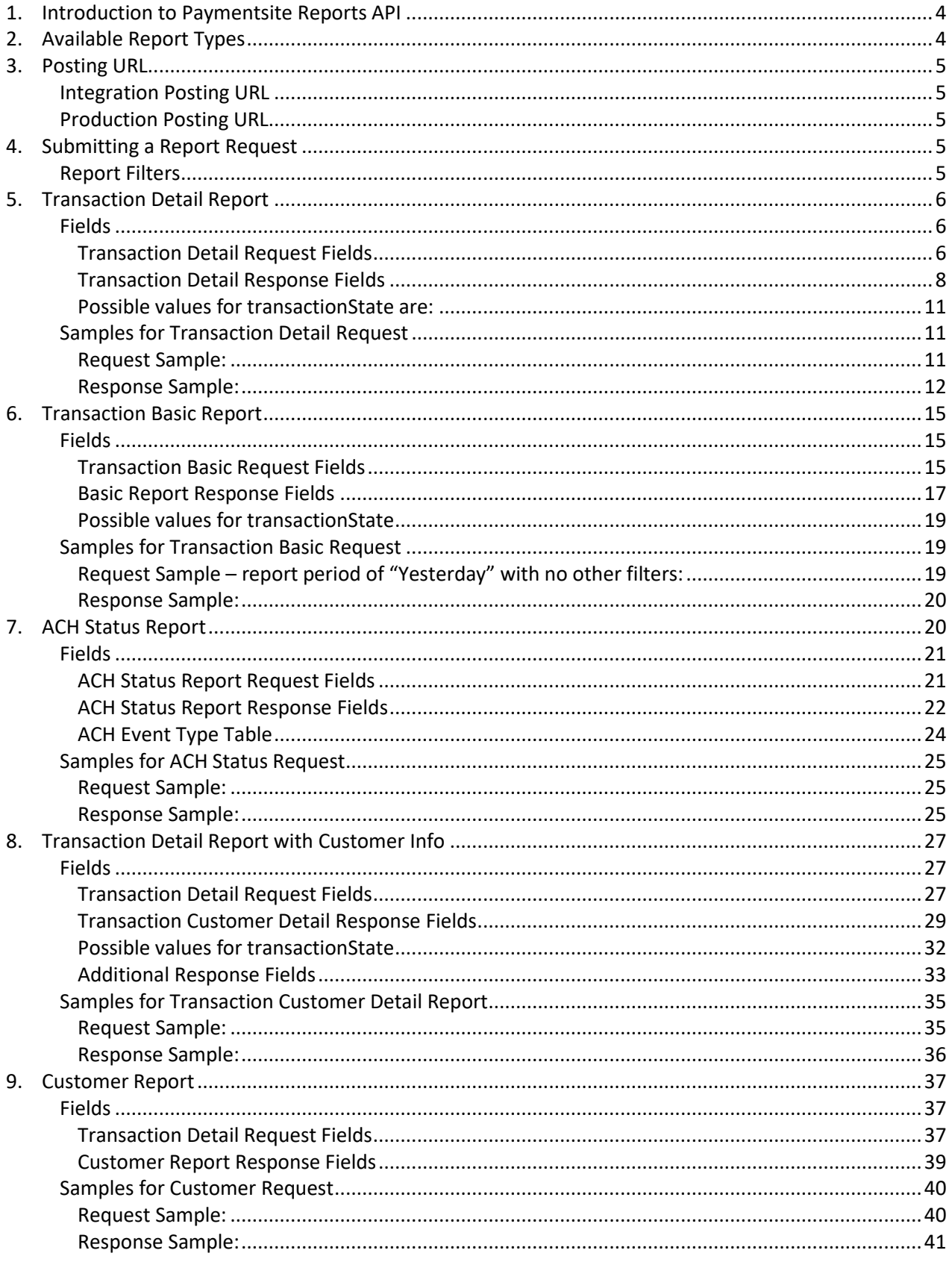

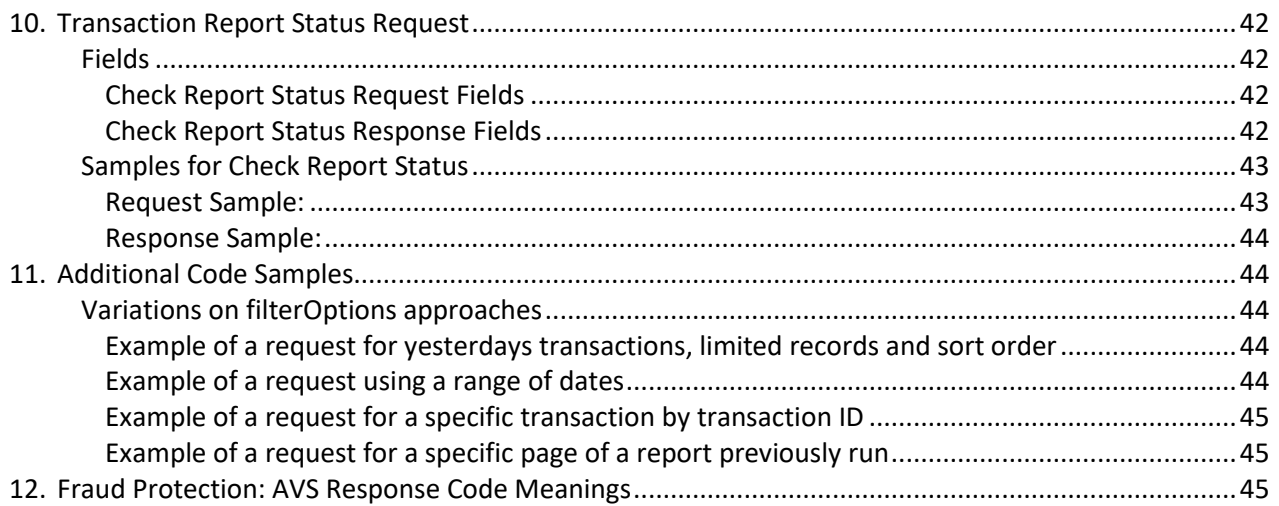

## <span id="page-3-0"></span>1. Introduction to Paymentsite Reports API

The Paymentsite Reports API is an XML post reporting service that allows merchants to post requests for transaction reporting data and receive back results in XML format. The reports API allows merchants who are using the Paymentsite API for processing transactions to pull information about their transactions from the gateway and display or use the data in their own software or business systems. If the result set is too large, a paging mechanism will allow merchants to retrieve data in chunks.

The merchant account on the gateway must be configured to be permitted to use the Reports API service. If you need assistance, please contact Customer Support at 855-546-8749 Option 2.

## <span id="page-3-1"></span>2. Available Report Types

The Paymentsite Reports API supports the following Report Types:

*Transaction Detail Report* – this report returns all of the details associated with transactions that match the requested date period and/or filter options. This report will include as many as 28 fields with information for each transaction, and may include more. This report request uses the command:

<command>detailTransactionReport</command>

*Transaction Basic Report* – this report returns select details associated with transactions that match the requested date period and/or filter options. This report will include 12 fields for each transaction. This report request uses the command:

<command>transactionBasicReport</command>

*Transaction ACH Status Report* – this report will return the most up-to-date status change associated with any ACH transaction, including initial creation. This is used to monitor the settlement processing of ACH transactions. This report request uses the command:

<command>transactionACHStatusReport</command>

*Customer Transaction Report* – this report will return information on transasctions, including the customer record information, like customer name, address, email. This report request uses the command:

<command>customerReport</command>

*Saved Customer Report* – this report will return information on customers that have been saved in the Paymentsite system. This report request uses the command:

<command>customerRecord</command>

*Check Request Status* – this report command is ues when the system cannot respond to a report request real time, and has responded with a report token. This command checks the status of the report request, to see if it is completed. This request uses the command:

<command>checkRequestStatus</command>

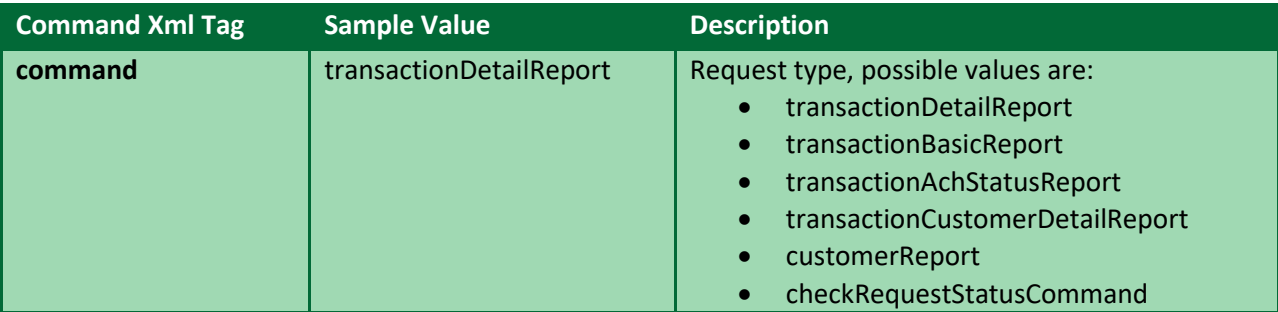

## <span id="page-4-0"></span>3. Posting URL

To submit a request for a report, the user posts XML code to the gateway. The posting URL for reports requests is as follows for the Integration and Production environments.

## <span id="page-4-1"></span>Integration Posting URL

The merchant developer should first develop and test their API implementation in the Integration environment using the below Reports API posting URL.

<https://apiint.paymentsite.com/ReportsAPI/servlet/ReportsAPI>

## <span id="page-4-2"></span>Production Posting URL

Once the reporting API implementation is complete, the system can post to production. This reporting URL would return live transaction data from a processing merchant account.

<https://reportsapi.paymentsite.com/ReportsAPI/servlet/ReportsAPI>

## <span id="page-4-3"></span>4. Submitting a Report Request

The merchant submits a report request by posting XML to the reports API on the gateway.

## <span id="page-4-4"></span>Report Filters

Report filter options are used to narrow the record set returned by the request, like the "where" clause in a SQL query.

Once a report has been requested, the Reports API will either return the requested report data or a pageToken that allows the merchant to request a specific page of data from paginated results. Requests for reports are processed in real time until the threshold for number of simultaneous requests is reached—after the threshold is reached, a request token is returned which allows the merchant's system to check on the report status and retrieve the report when it is complete.

When requesting a report, transaction reports data can be filtered by time period and page size or if no pagination is requested, the merchant can request a specific number of records to return. A reporting request can also request a specific transaction by filtering on transactionId or Reference number.

The <pageSize> tag controls whether or not paging is activated. Alternatively, merchants can post the <startRecordNumber> and <endRecordNumber> tags to control how many records to return. If the <startRecordNumber> and <endRecordNumber> tags are posted, <pageSize> is ignored and <pageToken> will not be returned.

The filter elements reside in the Request node. The below snippet of code shows the request node of a request for a report using a date range, with 25 records on each page of the report, seeking transactions run between January 1, 2016 at 00:00:00 thru December 31, 2016 at 23:59:59, result set to be ordered by the transaction date, in descending order.

<request>

```
 <filterOptions>
       <period>range</period>
       <pagesize>25</pagesize>
       <startDate>01/01/2016</startDate>
       <endDate>12/31/2016</endDate>
       <startTime>00:00:00</startTime>
       <endTime>23:59:59</endTime>
       <orderByName>transactionDate</orderByName>
       <orderByDirection>desc</orderByDirection>
    </filterOptions>
\langlerequest\rangle
```
## <span id="page-5-0"></span>5. Transaction Detail Report

The transaction detail report will include a wide variety of data available for a given transaction.

## <span id="page-5-1"></span>Fields

### <span id="page-5-2"></span>Transaction Detail Request Fields

The following fields reside in the verification node:

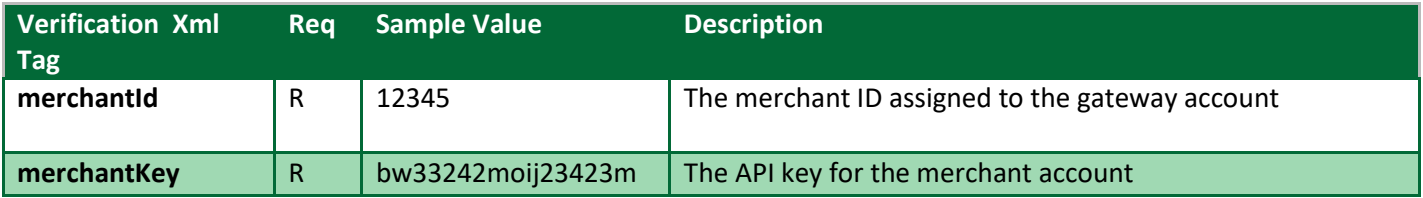

The command node will contain only the command tag, with a value of "transactionDetailReport"

## <command>transactionDetailReport</command>

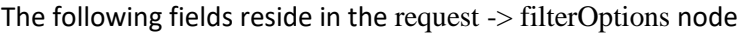

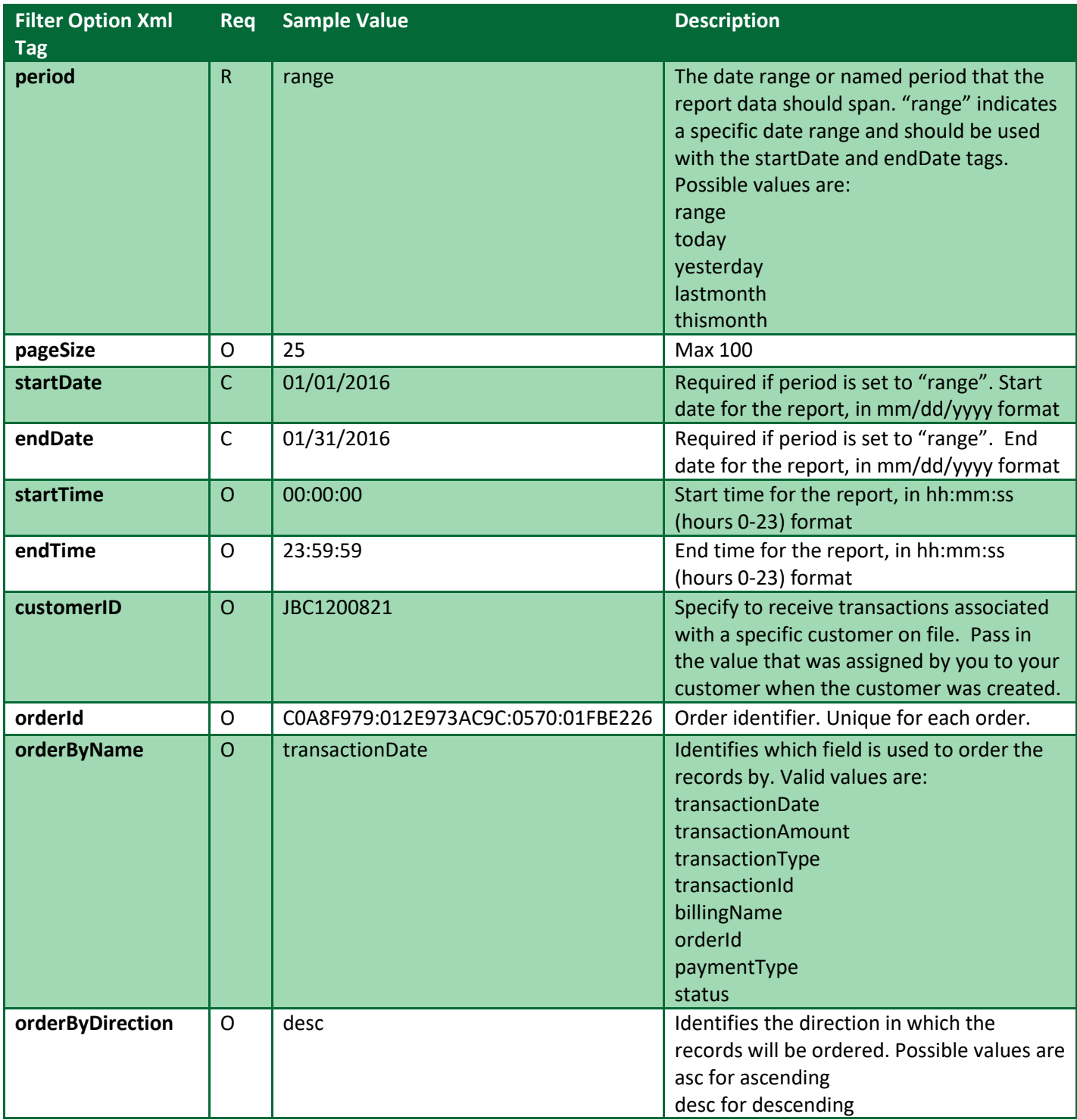

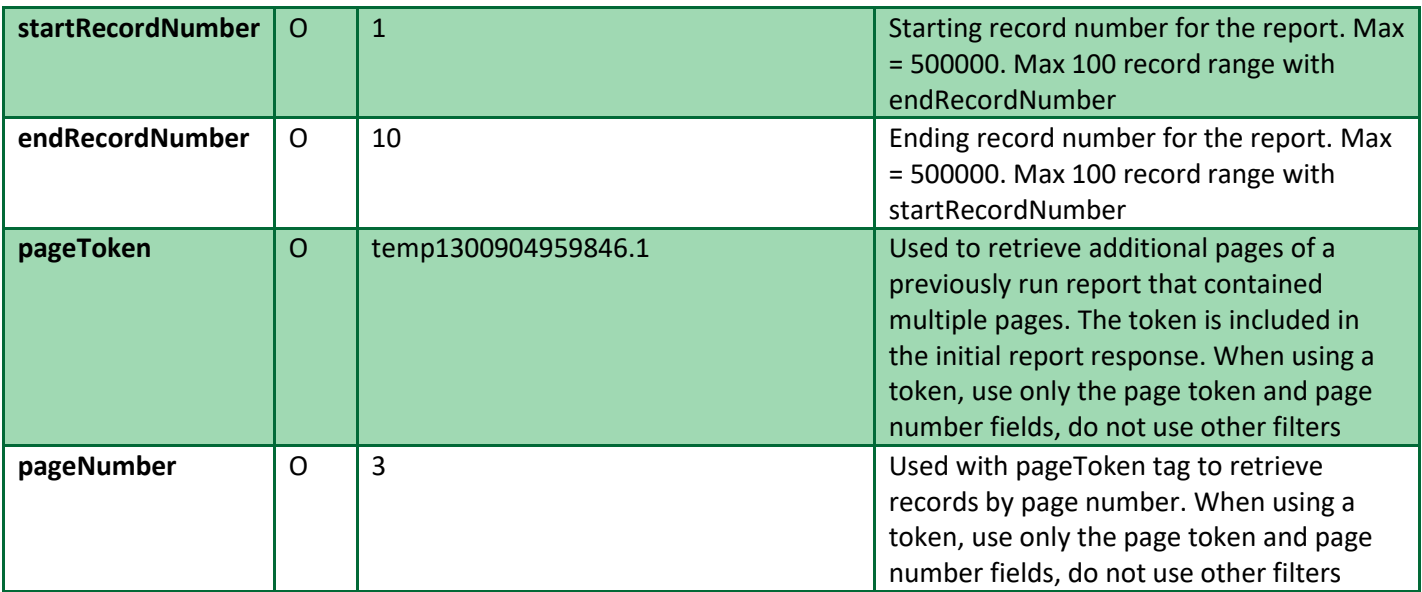

## <span id="page-7-0"></span>Transaction Detail Response Fields

The response is composed of several main nodes:

- Header
- Result
	- o Result Set Info
	- o Records

The Header node will contain the following fields

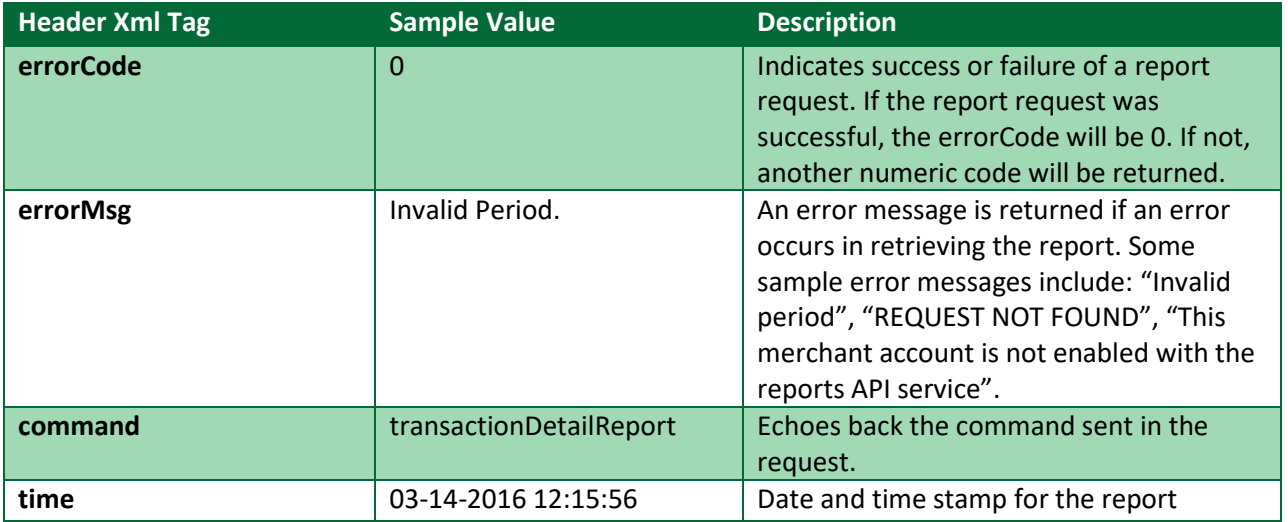

### The Result node will contain the subnodes

- resultSetInfo
- records

The resultSetInfo subnode will contain the following fields:

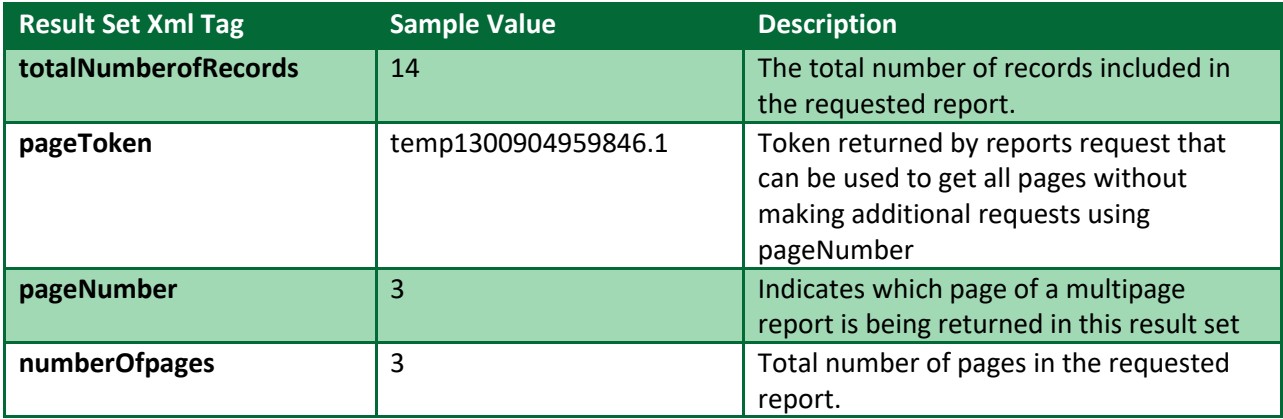

The record subnode of the resultSetInfo node contains the result records. In the result, for each record in the result set, there will be a record node. Within that node, depending on the transaction types and data available in the report, the following fields may be included in the response:

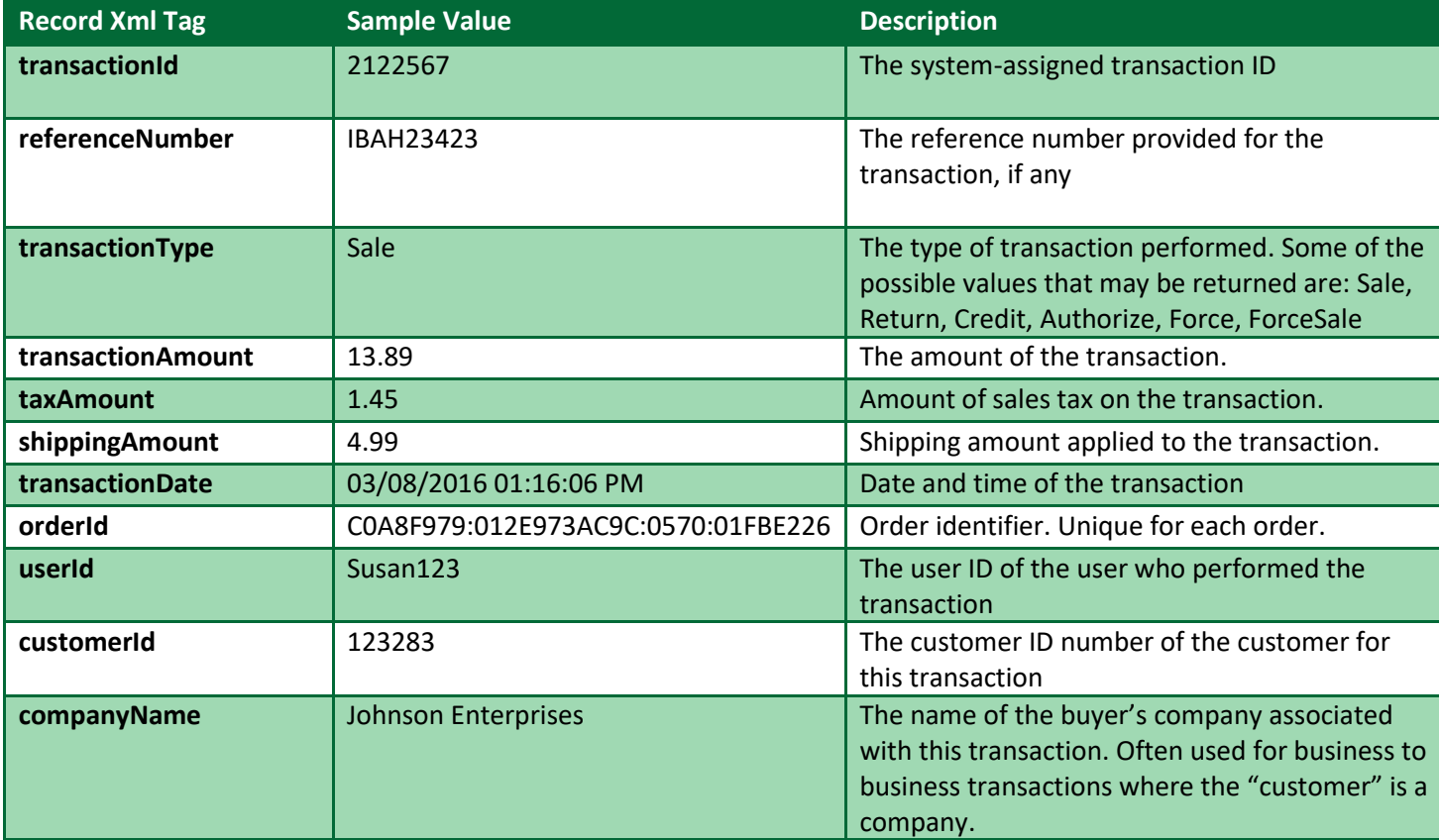

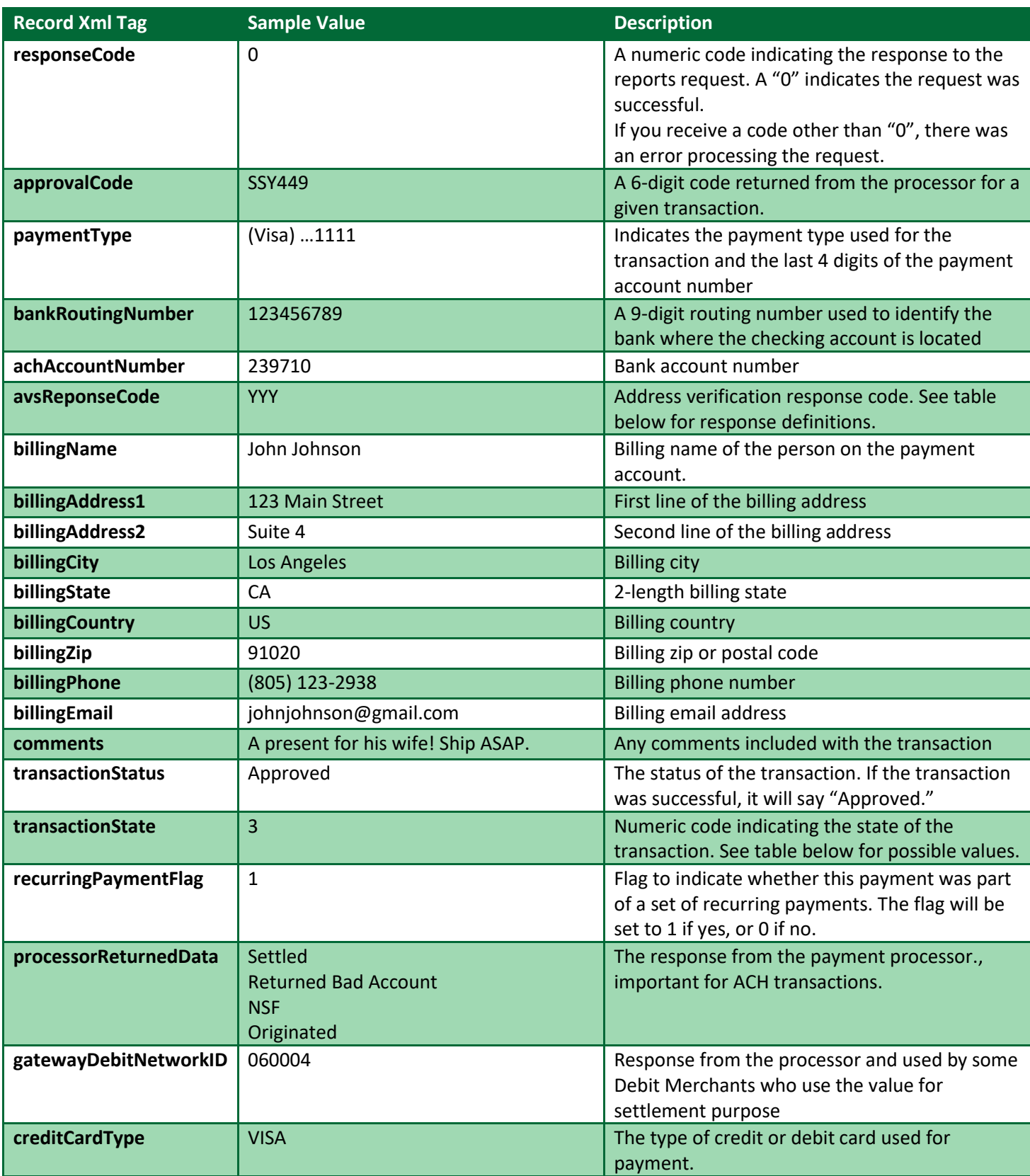

<span id="page-10-0"></span>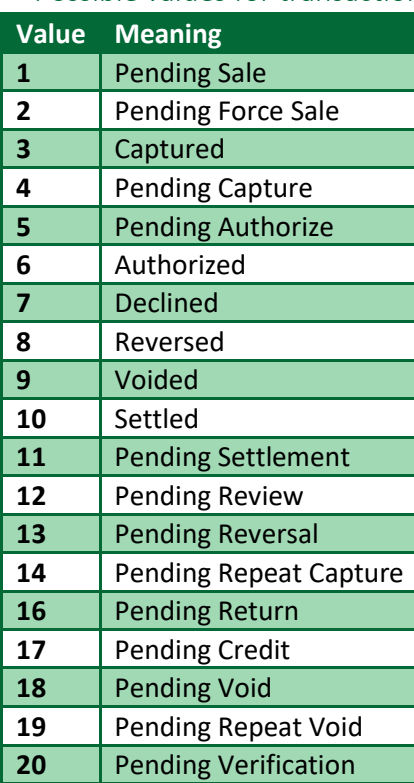

## Possible values for transactionState are:

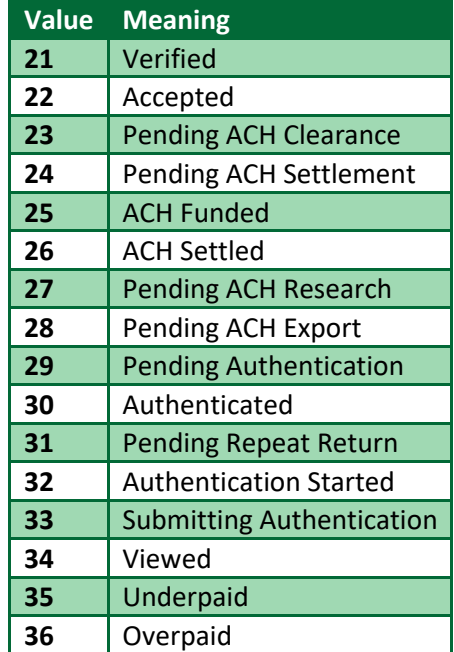

Note: additional elements may be added in the future. When coding to interpret responses, parse for fields by name, not by position.

## <span id="page-10-1"></span>Samples for Transaction Detail Request

11 | P a g e

```
Request Sample:
     <rapi-request>
       <verification>
          <merchantId>12</merchantId>
          <merchantKey>v345djytrrh93p6fgdf1ndjp6</merchantKey>
       </verification>
        <command>transactionDetailReport</command>
       <request>
          <filterOptions>
           <period>range</period>
           <pageSize>10</pageSize>
           <startDate>06/01/2017</startDate>
           <endDate>06/15/2017</endDate>
           <startTime>00:00:00</startTime>
           <endTime>23:59:59</endTime>
           <orderByName>transactionDate</orderByName>
           <orderByDirection>desc</orderByDirection>
          </filterOptions>
```
<span id="page-11-0"></span> $\langle$ request $>$  $\langle$ rapi-request $>$ Response Sample: <?xml version="1.0" encoding="UTF-8"?><rapi-response> <header> <errorCode>0</errorCode>  $<$ errorMsg $>$  <command>transactionDetailReport</command> <time>09-15-2017 13:41:57</time> </header> <result> <resultSetInfo> <totalNumberOfRecords>30</totalNumberOfRecords> <pageToken>temp1505508117277.1</pageToken> <pageNumber>1</pageNumber> <numberOfPages>3</numberOfPages> </resultSetInfo> <records> <record> <transactionId>1458009</transactionId> <referenceNumber><![CDATA[06132017110003812]]></referenceNumber> <transactionType>Authorize</transactionType> <transactionAmount>32.00</transactionAmount> <taxAmount>1.23</taxAmount> <shippingAmount>3.00</shippingAmount> <transactionDate>06/13/2017 11:00:15 AM</transactionDate> <orderId><![CDATA[17110003841]]></orderId> <splitPaymentOrderId/> <userId/> <customerId/> <companyName/> <responseCode>0</responseCode> <approvalCode>123456</approvalCode> <paymentType>(Visa) ...1111</paymentType> <bankRoutingNumber/> <achAccountNumber/> <avsResponseCode>YYY</avsResponseCode> <billingName/> <billingAddress1/> <billingAddress2/> <billingCity/> <billingState/> <billingCountry/> <billingZip/> <billingPhone/> <billingEmail/> <comments/> <transactionStatus>Approved</transactionStatus> <transactionState>6</transactionState> <recurringPaymentFlag/> <processorReturnedData/> <gatewayDebitNetworkID/>

```
 <creditCardType>VISA</creditCardType>
  <customField1/>
  <customField2/>
  <customField3/>
  <customField4/>
  <customField5/>
 </record>
<record>
  <transactionId>1457956</transactionId>
  <referenceNumber><![CDATA[846392]]></referenceNumber>
  <transactionType>Sale</transactionType>
  <transactionAmount>30.00</transactionAmount>
  <taxAmount>0.38</taxAmount>
  <shippingAmount>0.00</shippingAmount>
  <transactionDate>06/08/2017 04:12:29 PM</transactionDate>
 <orderId><![CDATA[7F000001:015C89FB0AC6:3D73:11CA34C6]]></orderId>
  <splitPaymentOrderId/>
  <userId/>
  <customerId/>
  <companyName/>
 <responseCode>0</responseCode>
  <approvalCode>123456</approvalCode>
  <paymentType>(Mastercard) ...5454</paymentType>
  <bankRoutingNumber/>
  <achAccountNumber/>
  <avsResponseCode>YYY</avsResponseCode>
  <billingName><![CDATA[Tom Customer]]></billingName>
  <billingAddress1><![CDATA[123 Main Street]]></billingAddress1>
  <billingAddress2><![CDATA[Apt 36]]></billingAddress2>
  <billingCity>Moorpark</billingCity>
  <billingState>CA</billingState>
  <billingCountry>US</billingCountry>
  <billingZip>80214</billingZip>
  <billingPhone>818-123-1234</billingPhone>
  <billingEmail><![CDATA[customer@example.com]]></billingEmail>
  <comments/>
  <transactionStatus>Approved</transactionStatus>
  <transactionState>3</transactionState>
  <recurringPaymentFlag/>
  <processorReturnedData/>
  <gatewayDebitNetworkID/>
  <creditCardType>MASTERCARD</creditCardType>
  <customField1/>
  <customField2/>
  <customField3/>
  <customField4/>
  <customField5/>
 </record>
  <record>
  <transactionId>1458017</transactionId>
  <referenceNumber><![CDATA[06142017130205267]]></referenceNumber>
  <transactionType>ACH Payment</transactionType>
```
 <transactionAmount>32.00</transactionAmount> <taxAmount>1.23</taxAmount> <shippingAmount>3.00</shippingAmount> <transactionDate>06/14/2017 01:02:06 PM</transactionDate> <orderId><![CDATA[17130205831]]></orderId> <splitPaymentOrderId/> <userId/> <customerId/> <companyName/> <responseCode>0</responseCode> <approvalCode/> <paymentType>(Check) ...1234</paymentType> <bankRoutingNumber>987654321</bankRoutingNumber> <achAccountNumber>12341234</achAccountNumber> <avsResponseCode/> <billingName><![CDATA[Joe Smith]]></billingName> <billingAddress1><![CDATA[123 Main]]></billingAddress1> <billingAddress2/> <billingCity/> <billingState/> <billingCountry>US</billingCountry> <billingZip>95691</billingZip> <billingPhone>818-123-1234</billingPhone> <billingEmail><![CDATA[customer@example.com]]></billingEmail> <comments/> <transactionStatus>Accepted</transactionStatus> <transactionState>26</transactionState> <recurringPaymentFlag/> <processorReturnedData>Settled</processorReturnedData> <gatewayDebitNetworkID/> <creditCardType/> <customField1/> <customField2/> <customField3/> <customField4/> <customField5/> </record> <record> <transactionId>1458016</transactionId> <referenceNumber><![CDATA[06142017125248885]]></referenceNumber> <transactionType>ACH Payment</transactionType> <transactionAmount>32.00</transactionAmount>  $\langle$ taxAmount $>1.23$  $\langle$ taxAmount $>$  <shippingAmount>3.00</shippingAmount> <transactionDate>06/14/2017 12:52:48 PM</transactionDate> <orderId><![CDATA[17125248351]]></orderId> <splitPaymentOrderId/> <userId/> <customerId/> <companyName/> <responseCode>0</responseCode> <approvalCode/>

```
 <paymentType>(Check) ...1234</paymentType>
     <bankRoutingNumber>987654321</bankRoutingNumber>
     <achAccountNumber>12341234</achAccountNumber>
     <avsResponseCode/>
     <billingName><![CDATA[Joe Smith]]></billingName>
     <billingAddress1><![CDATA[123 Main]]></billingAddress1>
     <billingAddress2/>
     <billingCity/>
     <billingState/>
     <billingCountry>US</billingCountry>
     <billingZip>95691</billingZip>
     <billingPhone>818-123-1234</billingPhone>
     <billingEmail><![CDATA[customer@example.com]]></billingEmail>
     <comments/>
     <transactionStatus>Accepted</transactionStatus>
     <transactionState>26</transactionState>
     <recurringPaymentFlag/>
     <processorReturnedData>Returned_Bad_Account</processorReturnedData>
     <gatewayDebitNetworkID/>
     <creditCardType/>
     <customField1/>
     <customField2/>
     <customField3/>
     <customField4/>
     <customField5/>
   \langlerecord\rangle……
  \langlerecords>\langleresult\rangle</rapi-response>
```
## <span id="page-14-0"></span>6. Transaction Basic Report

The basic transaction report will contain the same records as the detail report, but will return fewer data elements. It will usually provide enough information to meet reporting needs. However, if more transaction detail is required, the Detail report can be used.

## <span id="page-14-1"></span>Fields

### <span id="page-14-2"></span>Transaction Basic Request Fields

The following fields reside in the verification node:

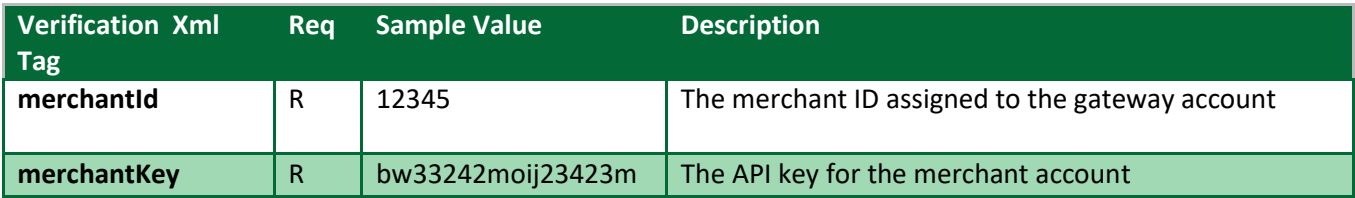

The command node will contain only the command tag, with a value of "transactionBasicReport"

## <command>transactionBasicReport</command>

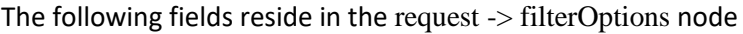

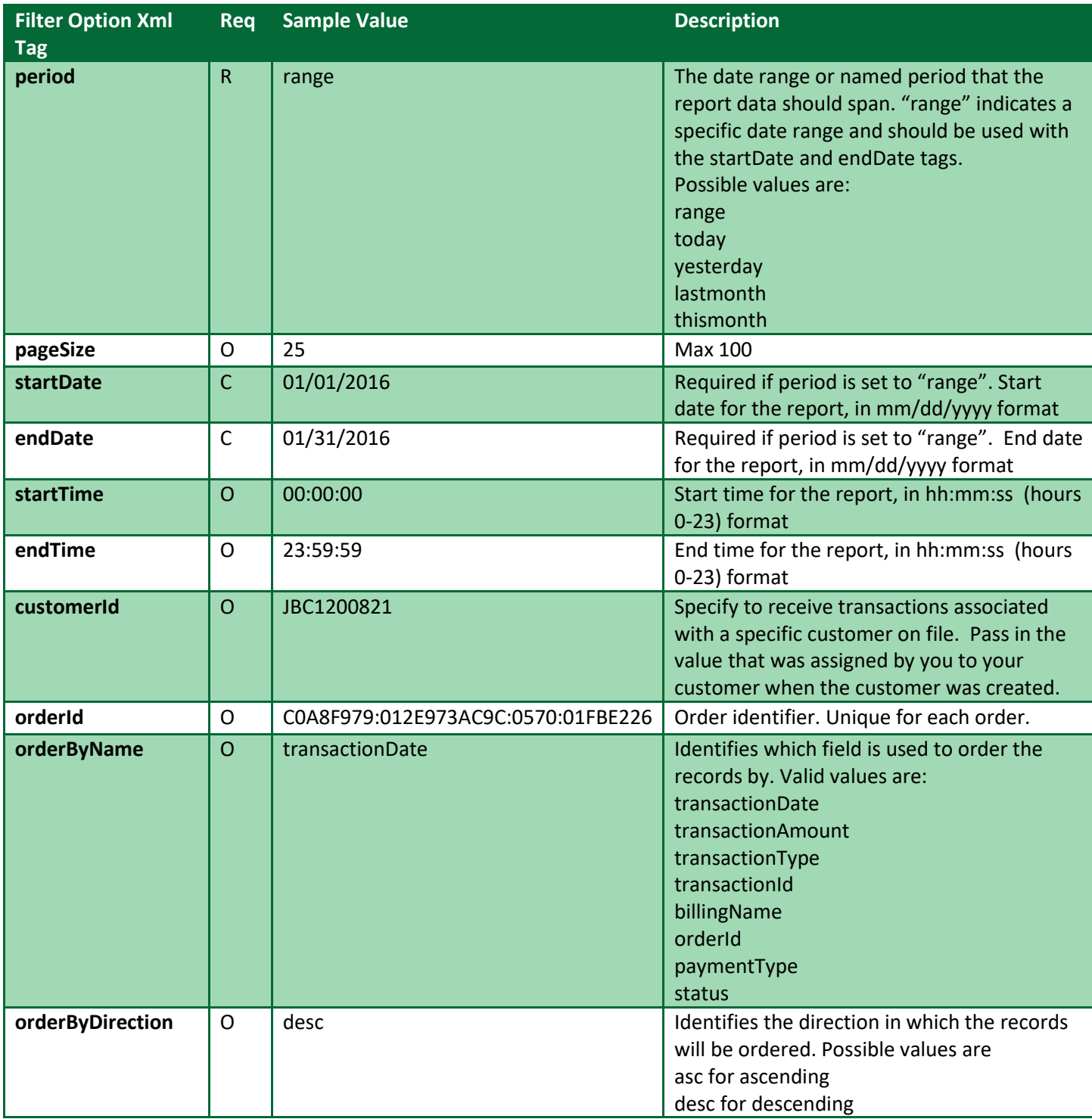

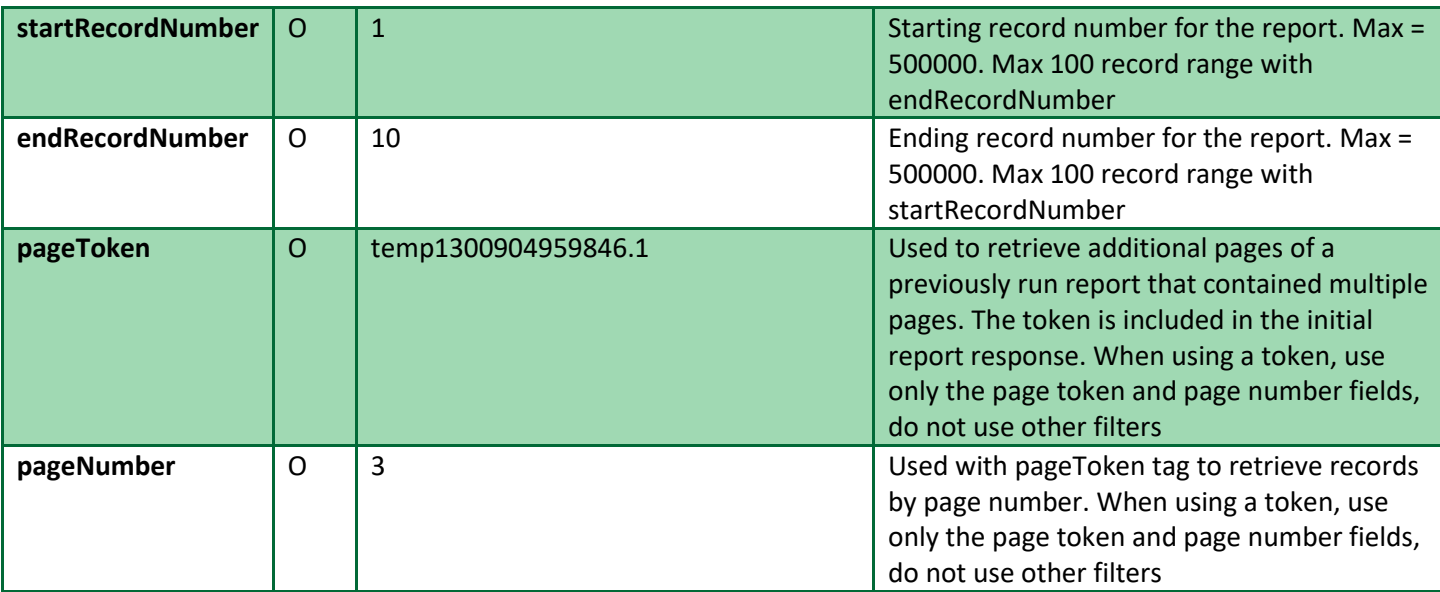

## <span id="page-16-0"></span>Basic Report Response Fields

The response is composed of several main nodes:

- Header
- Result
	- o Result Set Info
	- o Records

The Header node will contain the following fields:

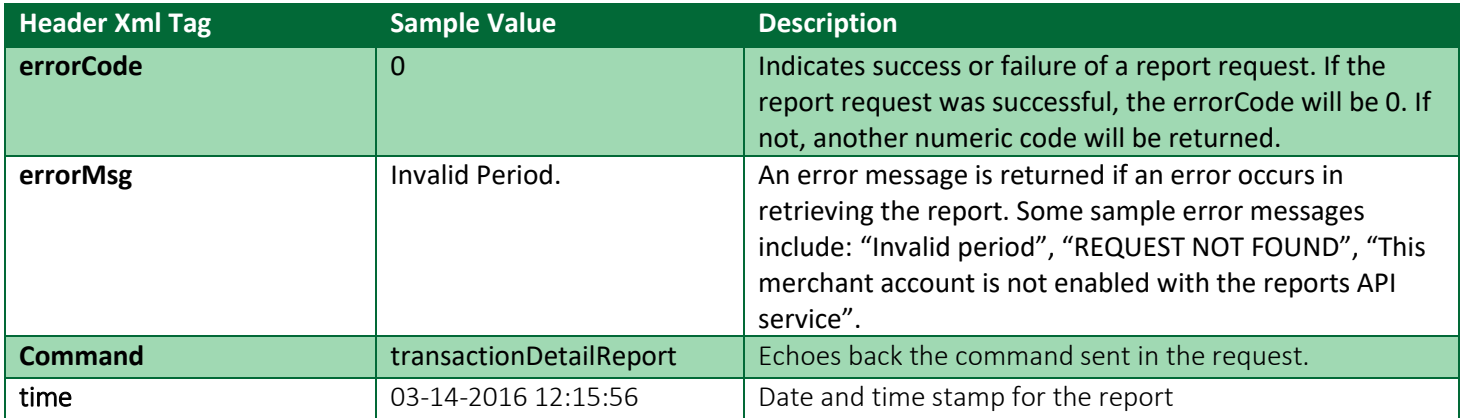

The Result node will contain the subnodes

- resultSetInfo
- records

The resultSetInfo subnode will contain the following fields:

17 | P a g e

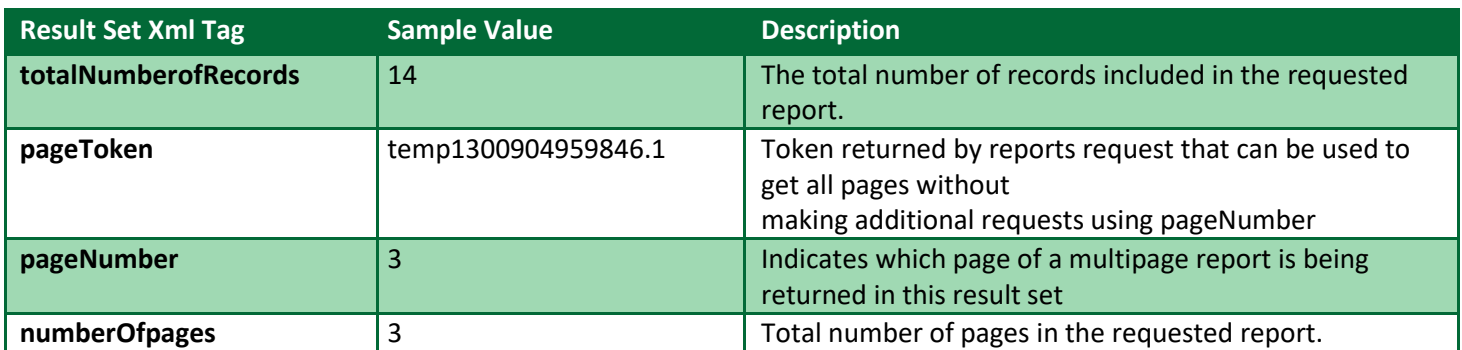

The record subnode of the resultSetInfo node contains the result records. In the result, for each record in the result set, there will be a record node. Within that node, depending on the transaction types and data available in the report, the following fields may be included in the response:

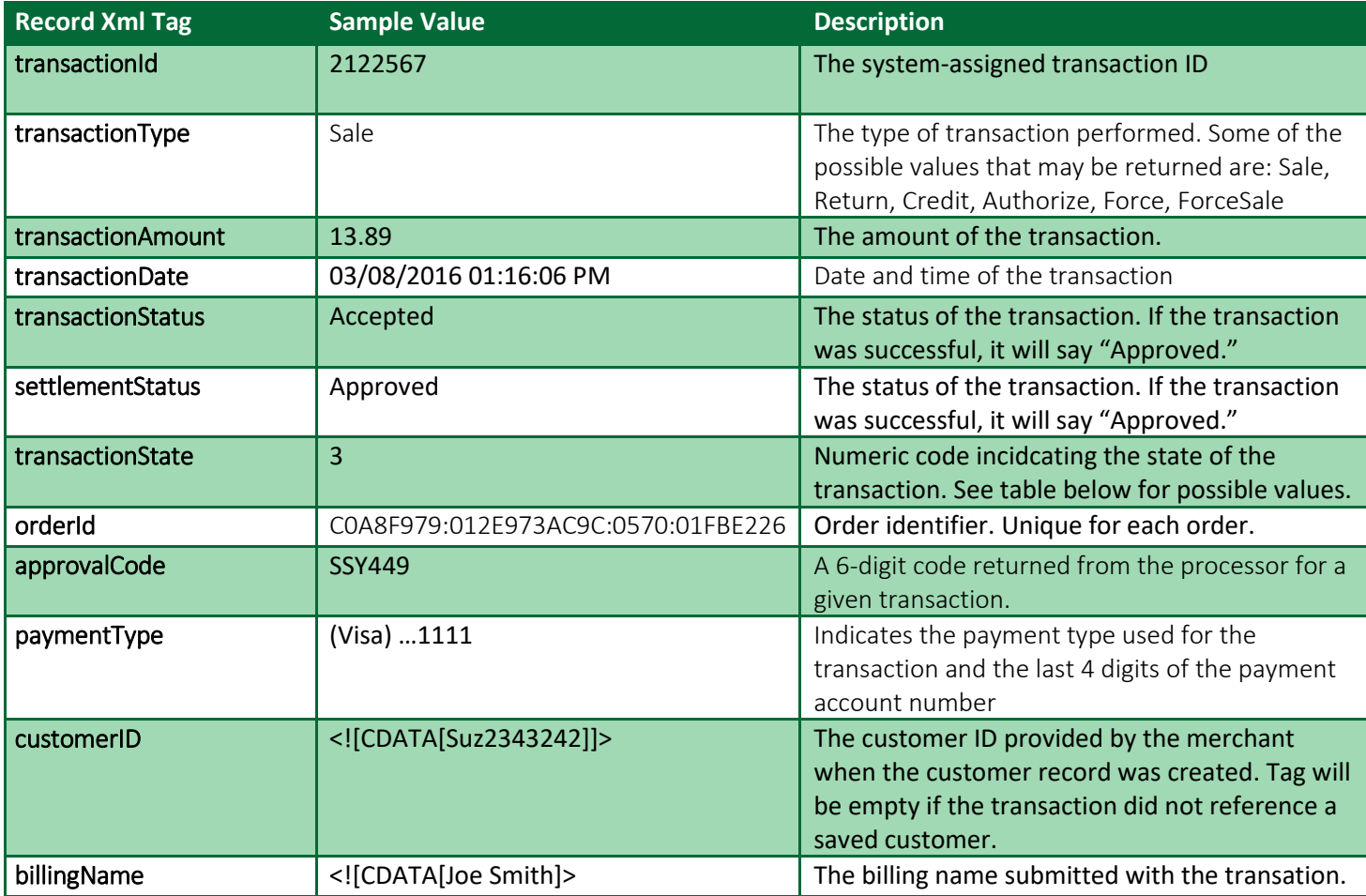

Note: additional elements may be added in the future. When coding to interpret responses, parse for fields by name, not by position.

## <span id="page-18-0"></span>Possible values for transactionState

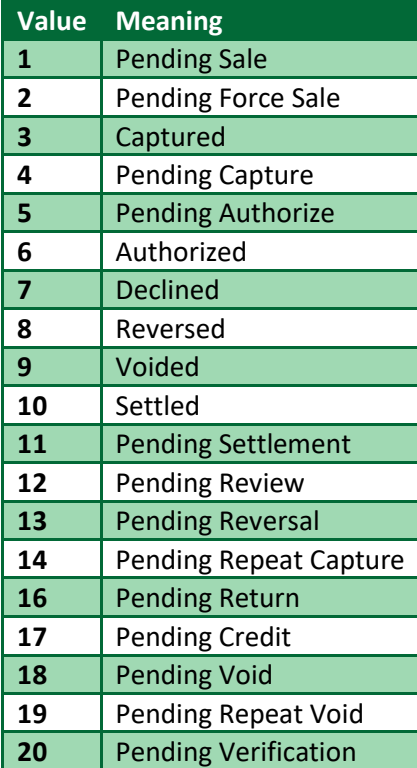

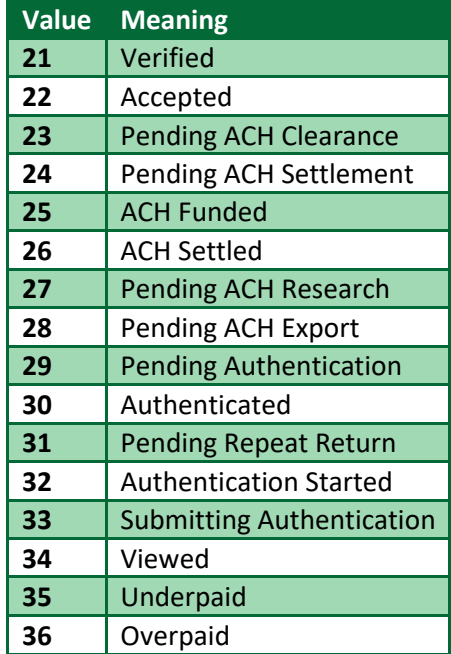

If the report request cannot be processed at the time of the request, the result node will contain the requestToken field, which can be used in the report status request to determine if the report request has completed at a later time. This condition is extremely rare.

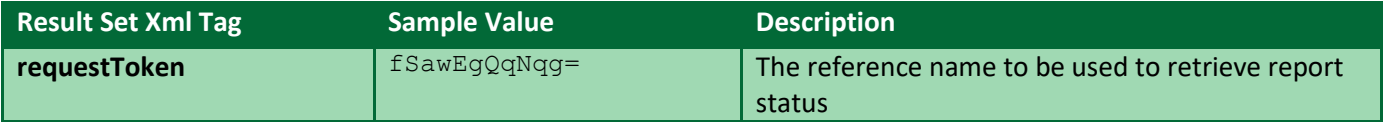

## <span id="page-18-1"></span>Samples for Transaction Basic Request

<span id="page-18-2"></span>Request Sample – report period of "Yesterday" with no other filters:

```
 <rapi-request>
   <verification>
     <merchantId>305</merchantId>
     <merchantKey>v4h763knnh93p6fgdf1ndjp6</merchantKey>
   </verification>
   <command>transactionBasicReport</command>
   <request>
     <filterOptions>
       <period>yesterday</period>
     </filterOptions>
  \langlerequest>
```
 $\langle$ rapi-request $>$ 

#### <span id="page-19-0"></span>Response Sample:

```
<?xml version="1.0" encoding="UTF-8"?><rapi-response>
  <header>
   <errorCode>0</errorCode>
   <errorMsg/>
   <command>transactionBasicReport</command>
   <time>09-15-2017 13:41:57</time>
  </header>
 <result> <resultSetInfo>
    <totalNumberOfRecords>30</totalNumberOfRecords>
    <pageToken>temp1505508116994.1</pageToken>
    <pageNumber>1</pageNumber>
    <numberOfPages>30</numberOfPages>
   </resultSetInfo>
   <records>
    <record>
     <transactionId>1458019</transactionId>
    \langletransactionType>ACH Payment\langle/transactionType>
     <transactionAmount>32.00</transactionAmount>
     <transactionDate>06/14/2017 01:07:07 PM</transactionDate>
     <transactionStatus>Accepted</transactionStatus>
     <settlementStatus>Approved</settlementStatus>
     <transactionState>22</transactionState>
     <approvalCode/>
     <paymentType>(Check) ...1234</paymentType>
     <customerId/>
     <billingName><![CDATA[Joe Smith]]></billingName>
     <userId/>
    <orderId><![CDATA[A017130707928]]></orderId>
   \langlerecord\rangle\langlerecords>\langleresult\rangle\langlerapi-response>
```
## <span id="page-19-1"></span>7. ACH Status Report

The transaction ACH status report provides information on status changes related to ACH transactions. Since ACH transactions do not create a funds hold when initially authorized, tracking the settlement progress is very important.

This report result will contain transactions for which a status update has been applied, and will provide the latest status available within the date period requested. For example, an ACH transaction is run on 8/1, and it originates and settles on 8/2, but is charged back on 8/7. An ACH status report run on 8/8 which includes as its date range 8/2 only, it will include the transaction in question, and will list only the Settled event (the Originated state occurs prior to Settled).

```
20 | P a g e
```
ACH transactions will only be included if a settlement status record has been created during the time range requesed.

## <span id="page-20-0"></span>Fields

## <span id="page-20-1"></span>ACH Status Report Request Fields

The following fields reside in the verification node:

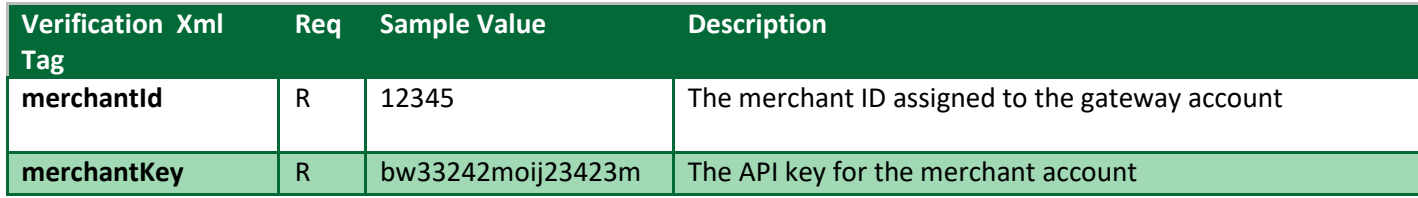

The command node will contain only the command tag, with a value of "transactionAchStatusReport"

<command>transactionAchStatusReport</command>

The following fields reside in the request -> filterOptions node

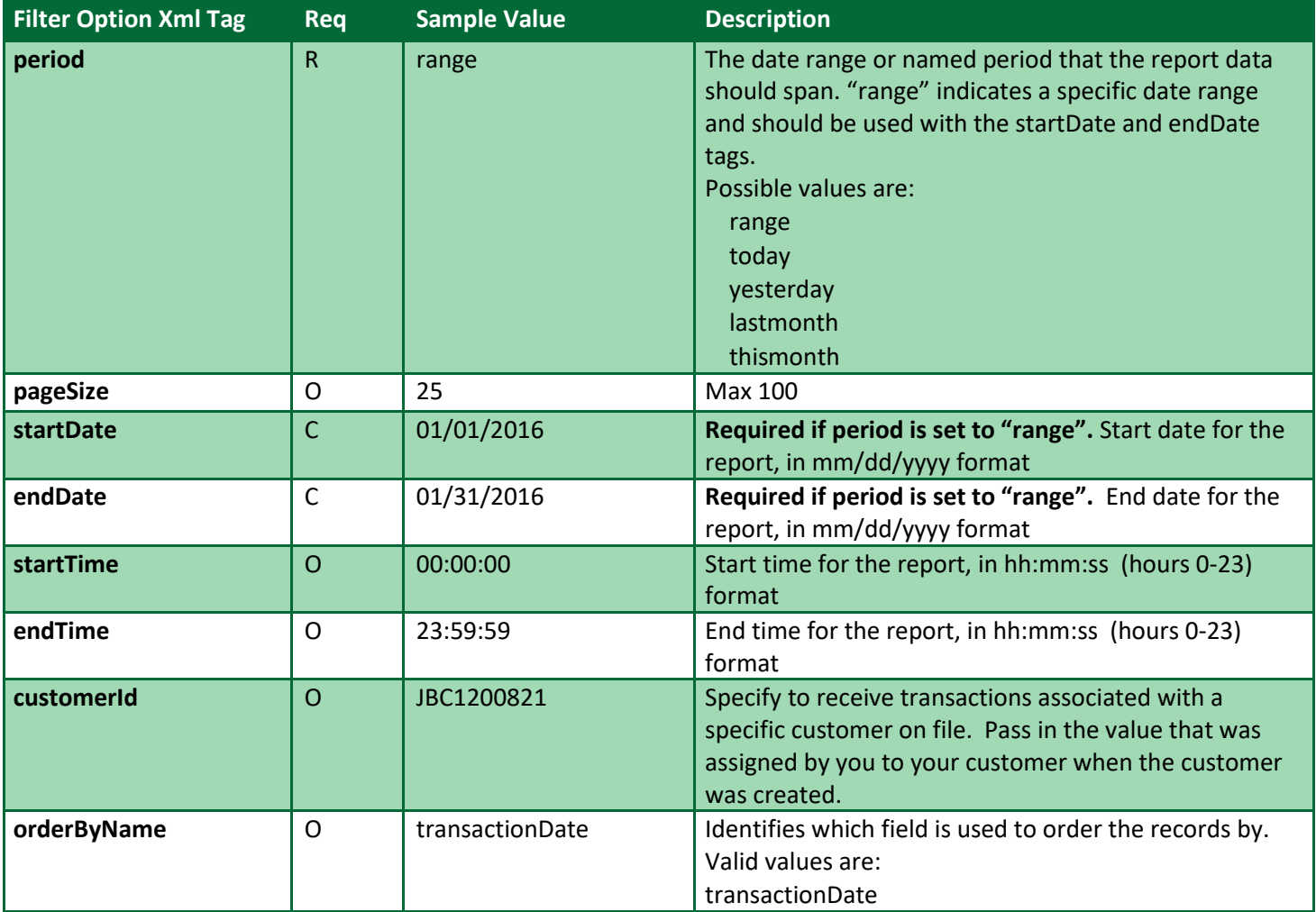

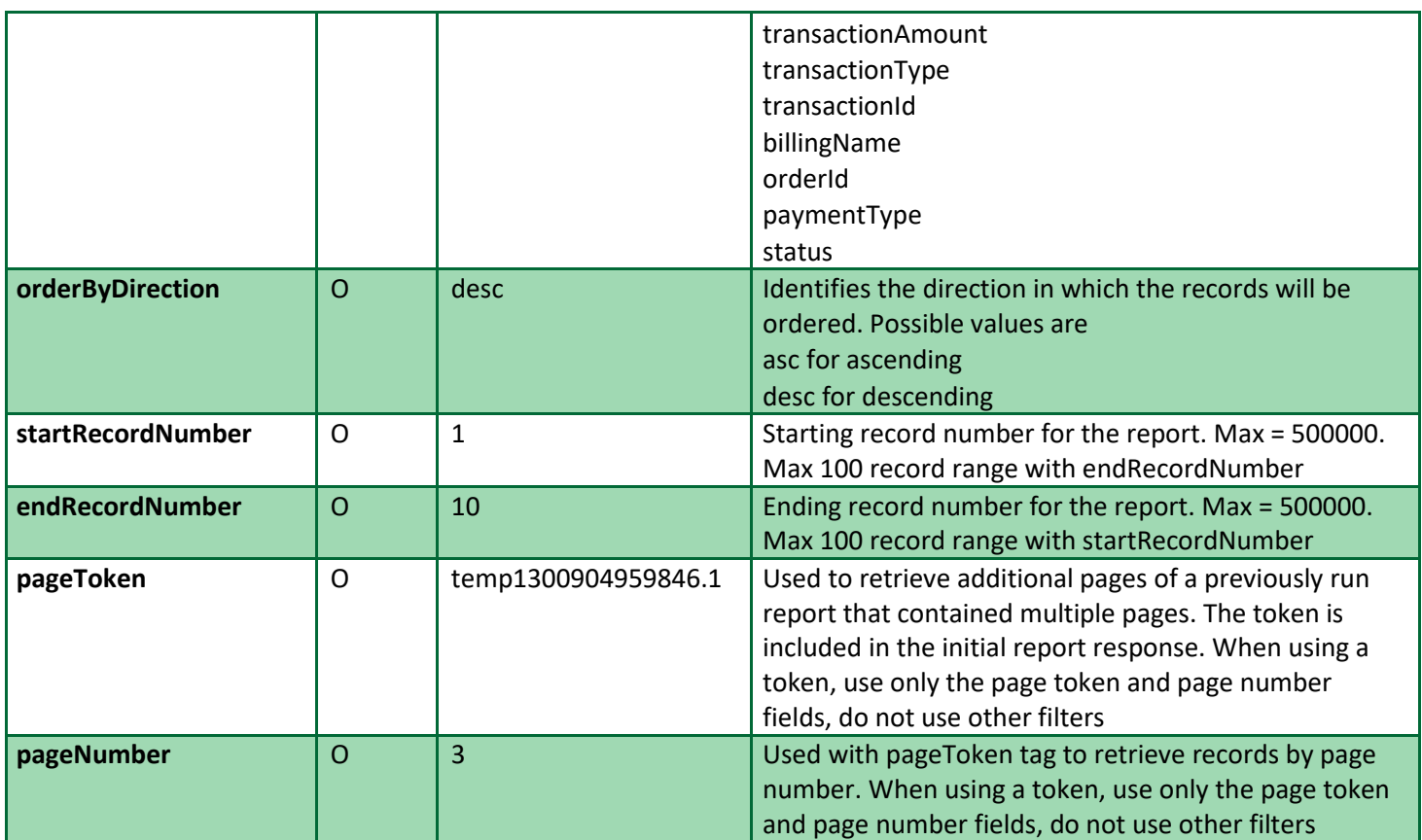

## <span id="page-21-0"></span>ACH Status Report Response Fields

The response is composed of several main nodes:

- Header
- Result
	- o Result Set Info
	- o Records

The Header node will contain the following fields:

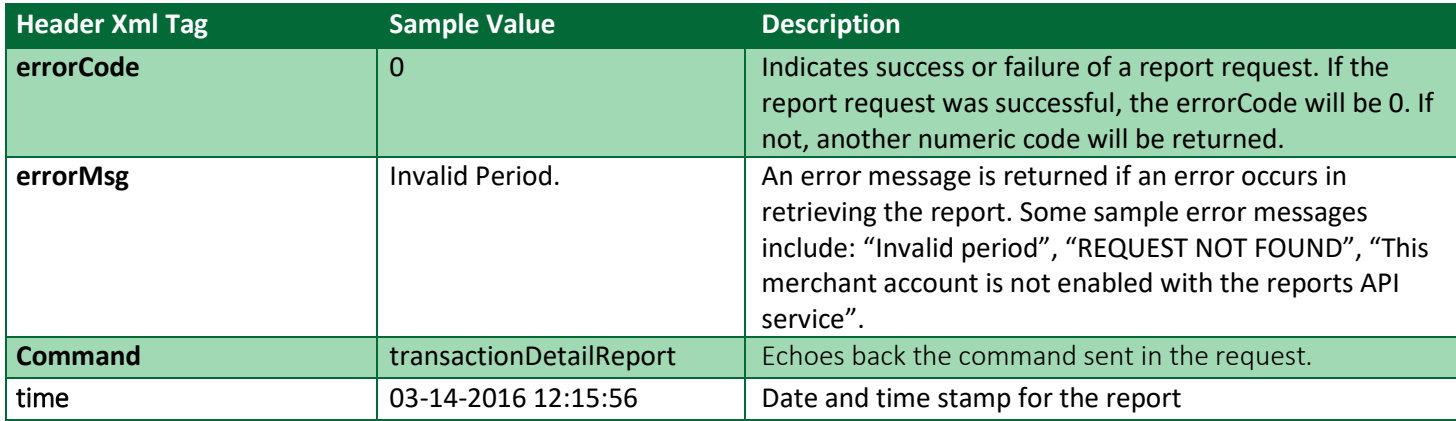

### The Result node will contain the subnodes

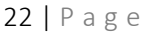

- resultSetInfo
- records

The resultSetInfo subnode will contain the following fields:

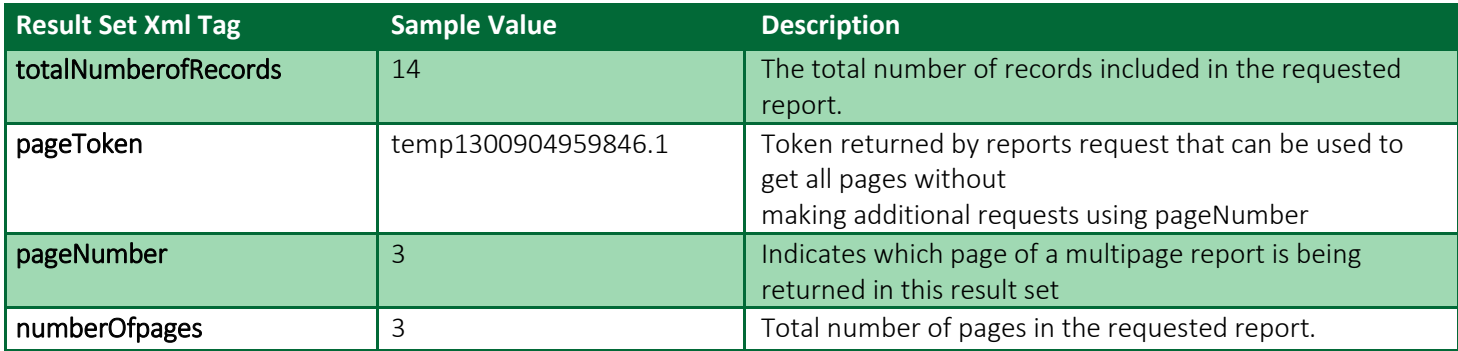

The record subnode of the resultSetInfo node contains the result records. In the result, for each record in the result set, there will be a record node. Within that node, depending on the transaction types and data available in the report, the following fields may be included in the response:

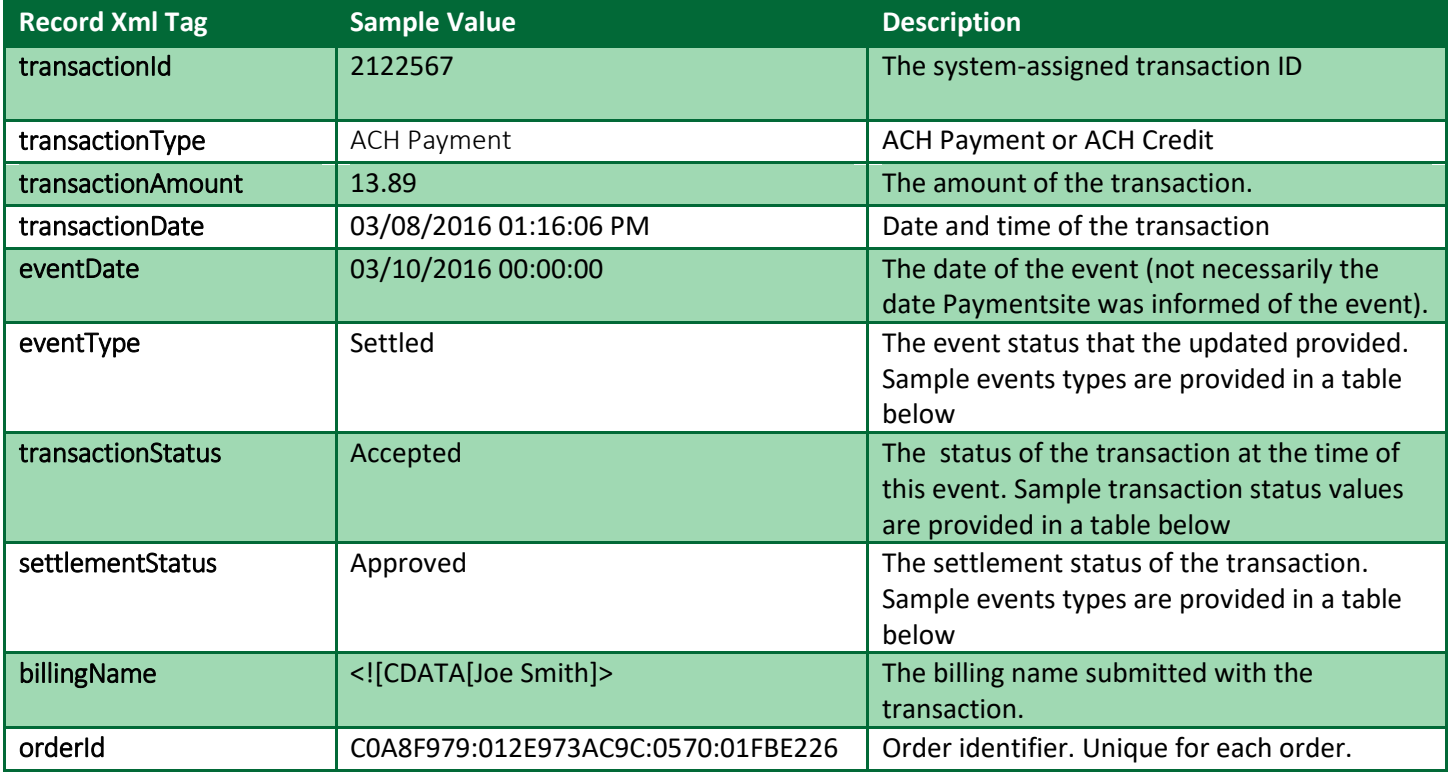

Note: additional elements may be added in the future. When coding to interpret responses, parse for fields by name, not by position.

## <span id="page-23-0"></span>ACH Event Type Table

The following event type / transaction status / settlement status combinations can occur. Additional combinations are possible, but this table includes the vast majority of the combinations.

The main ACH lifecycle is Approved -> Processed -> Originated -> Settled.

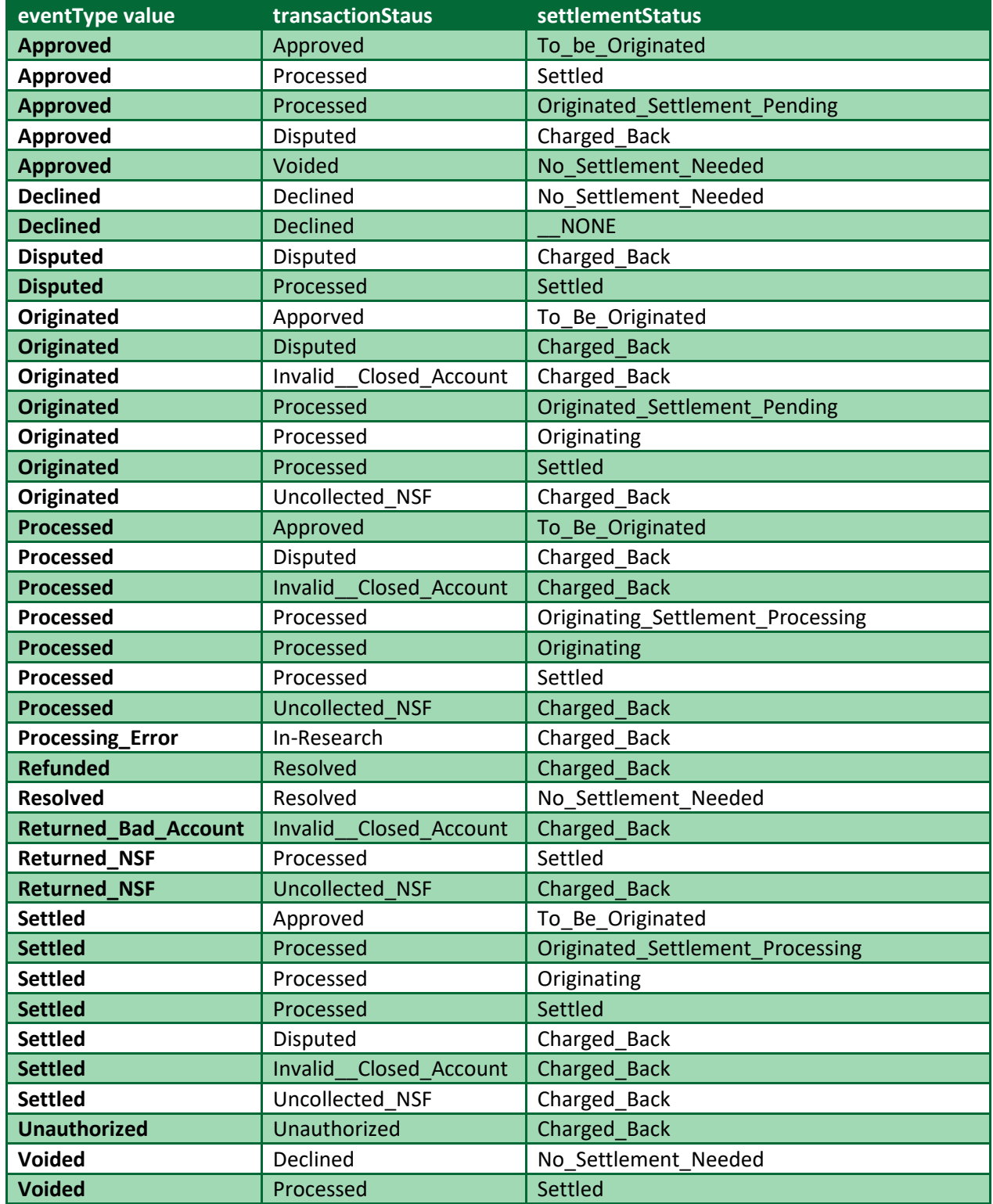

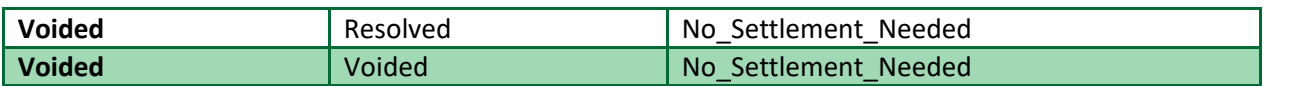

If the report request cannot be processed at the time of the request, the result node will contain the requestToken field, which can be used in the report status request to determine if the report request has completed at a later time. This condition is extremely rare.

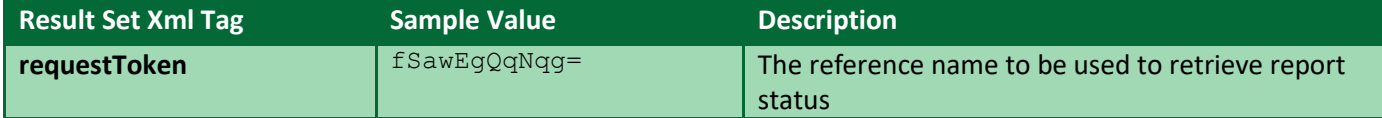

## <span id="page-24-0"></span>Samples for ACH Status Request

#### <span id="page-24-1"></span>Request Sample:

#### <rapi-request>

 <verification> <merchantId>12</merchantId> <merchantKey>v4e433knnh93p6fgdf1ndjp6</merchantKey> </verification> <command>transactionAchStatusReport</command> <request> <filterOptions> <period>range</period> <pageSize>10</pageSize> <startDate>06/01/2017</startDate> <endDate>06/08/2017</endDate> <startTime>00:00:00</startTime> <endTime>23:59:59</endTime> <orderByName>transactionDate</orderByName> <orderByDirection>desc</orderByDirection> </filterOptions>  $\langle$ request $>$ 

 $\langle$ rapi-request $>$ 

#### <span id="page-24-2"></span>Response Sample:

```
<?xml version="1.0" encoding="UTF-8"?><rapi-response>
  <header>
   <errorCode>0</errorCode>
   <errorMsg/>
   <command>transactionAchStatusReport</command>
   <time>09-15-2017 13:42:40</time>
  </header>
  <result>
   <resultSetInfo>
    <totalNumberOfRecords>7</totalNumberOfRecords>
    <pageToken>temp1505508160734.1</pageToken>
```

```
 <pageNumber>1</pageNumber>
```
 <numberOfPages>2</numberOfPages> </resultSetInfo> <records> <record> <transactionId>1458019</transactionId> <transactionType>ACH Payment</transactionType> <transactionAmount>32.00</transactionAmount> <transactionDate>06/14/2017 01:07:07 PM</transactionDate> <eventDate>06/14/2017 00:00:00</eventDate> <eventType>Approved</eventType> <transactionStatus>Approved</transactionStatus> <settlementStatus>To\_Be\_Originated</settlementStatus> <billingName><![CDATA[Joe Smith]]></billingName> <orderId><![CDATA[17130707928]]></orderId> </record> <record> <transactionId>1458018</transactionId> <transactionType>ACH Payment</transactionType> <transactionAmount>32.00</transactionAmount> <transactionDate>06/14/2017 01:04:47 PM</transactionDate> <eventDate>06/15/2017 00:00:00</eventDate> <eventType>Processing\_Error</eventType> <transactionStatus>In\_Research</transactionStatus> <settlementStatus>Charged\_Back</settlementStatus> <billingName><![CDATA[Joe Smith]]></billingName> <orderId><![CDATA[17130447136]]></orderId> </record> <record> <transactionId>1458016</transactionId> <transactionType>ACH Payment</transactionType> <transactionAmount>32.00</transactionAmount> <transactionDate>06/14/2017 12:52:48 PM</transactionDate> <eventDate>06/17/2017 00:00:00</eventDate> <eventType>Returned\_Bad\_Account</eventType> <transactionStatus>Invalid\_\_Closed\_Account</transactionStatus> <settlementStatus>Charged\_Back</settlementStatus> <billingName><![CDATA[Joe Smith]]></billingName> <orderId><![CDATA[17125248351]]></orderId> </record> <record> <transactionId>1457883</transactionId> <transactionType>ACH Payment</transactionType> <transactionAmount>32.00</transactionAmount> <transactionDate>06/07/2017 11:07:30 AM</transactionDate> <eventDate>06/10/2017 00:00:00</eventDate> <eventType>Returned\_NSF</eventType> <transactionStatus>Uncollected\_NSF</transactionStatus> <settlementStatus>Charged\_Back</settlementStatus> <billingName><![CDATA[Joe Smith]]></billingName> <orderId><![CDATA[17110730195]]></orderId>  $\langle$ record $\rangle$ <record>

 <transactionId>1457875</transactionId> <transactionType>ACH Payment</transactionType> <transactionAmount>32.00</transactionAmount> <transactionDate>06/05/2017 04:47:18 PM</transactionDate> <eventDate>06/06/2017 00:00:00</eventDate> <eventType>Settled</eventType> <transactionStatus>Processed</transactionStatus> <settlementStatus>Settled</settlementStatus> <billingName><![CDATA[Joe Smith]]></billingName> <orderId><![CDATA[17164717662]]></orderId> </record> <record> <transactionId>1457874</transactionId> <transactionType>ACH Payment</transactionType> <transactionAmount>32.00</transactionAmount> <transactionDate>06/05/2017 04:46:30 PM</transactionDate> <eventDate>06/06/2017 00:00:00</eventDate> <eventType>Settled</eventType> <transactionStatus>Processed</transactionStatus> <settlementStatus>Settled</settlementStatus> <billingName><![CDATA[Joe Smith]]></billingName> <orderId><![CDATA[17164629848]]></orderId> </record> <record> <transactionId>1457872</transactionId> <transactionType>ACH Payment</transactionType> <transactionAmount>32.00</transactionAmount> <transactionDate>06/05/2017 04:39:32 PM</transactionDate> <eventDate/> <eventType/> <transactionStatus/> <settlementStatus/> <billingName><![CDATA[Joe Smith]]></billingName> <orderId><![CDATA[17163931895]]></orderId> </record>  $\langle$ records $>$  </result>  $\langle$ rapi-response>

## <span id="page-26-0"></span>8. Transaction Detail Report with Customer Info

The transaction Detail report can be run including fields for saved customers. If a transaction is run using a reference to a customer record previously created on the gateway, that customer info will be included in the report result set.

## <span id="page-26-1"></span>Fields

## <span id="page-26-2"></span>Transaction Detail Request Fields

The following fields reside in the verification node:

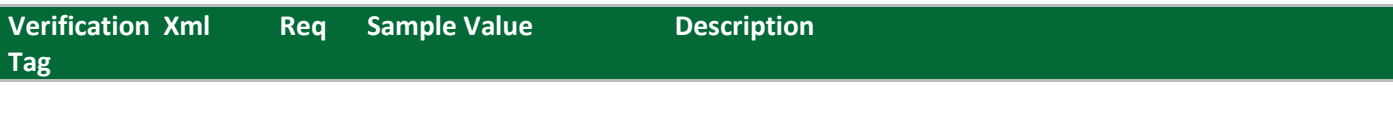

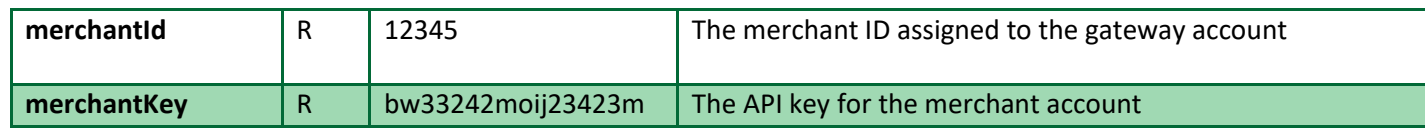

The command node will contain only the command tag, with a value of "transactionDetailReport"

<command>transactionCustomerDetailReport</command>

The following fields reside in the request -> filterOptions node

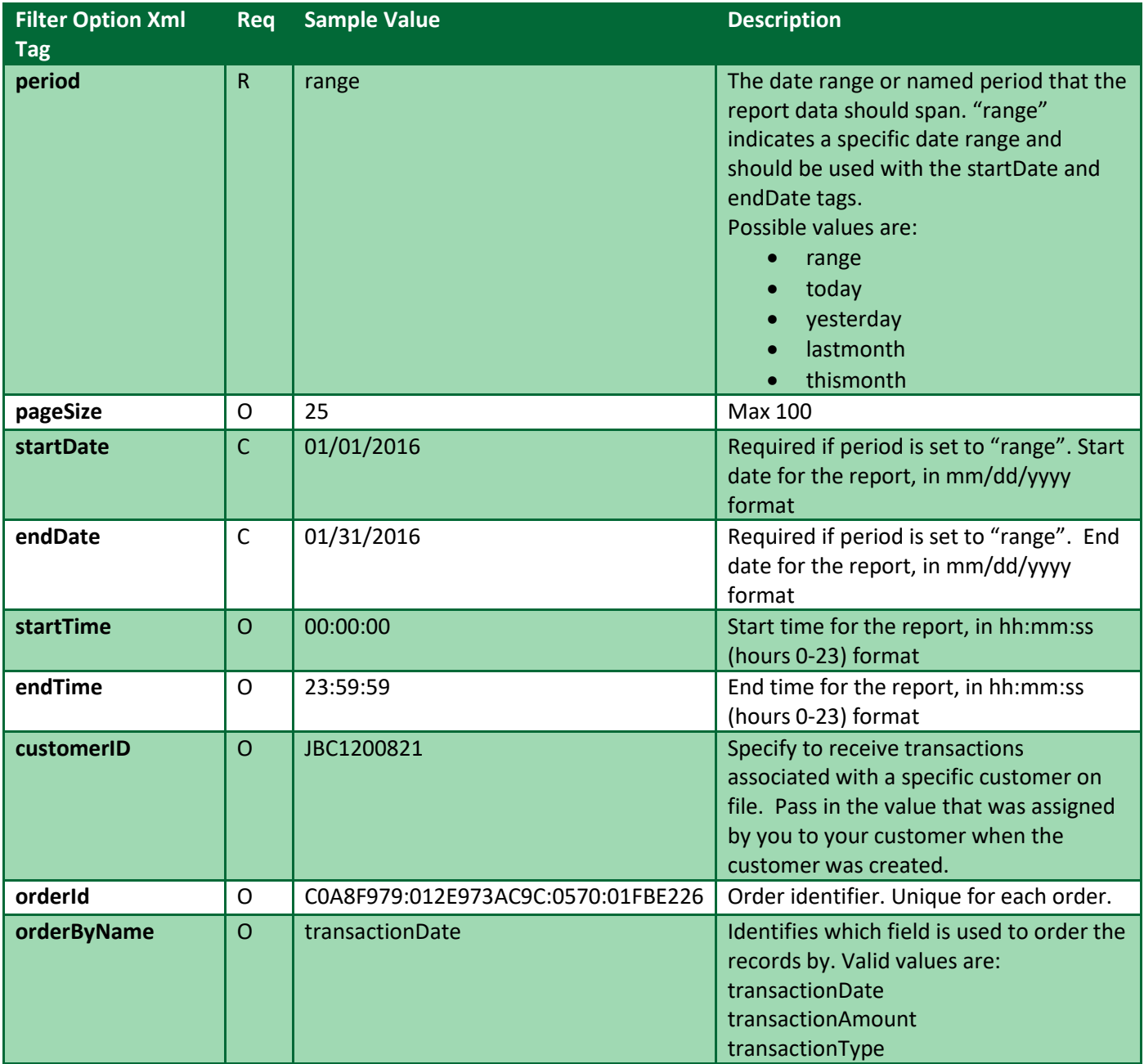

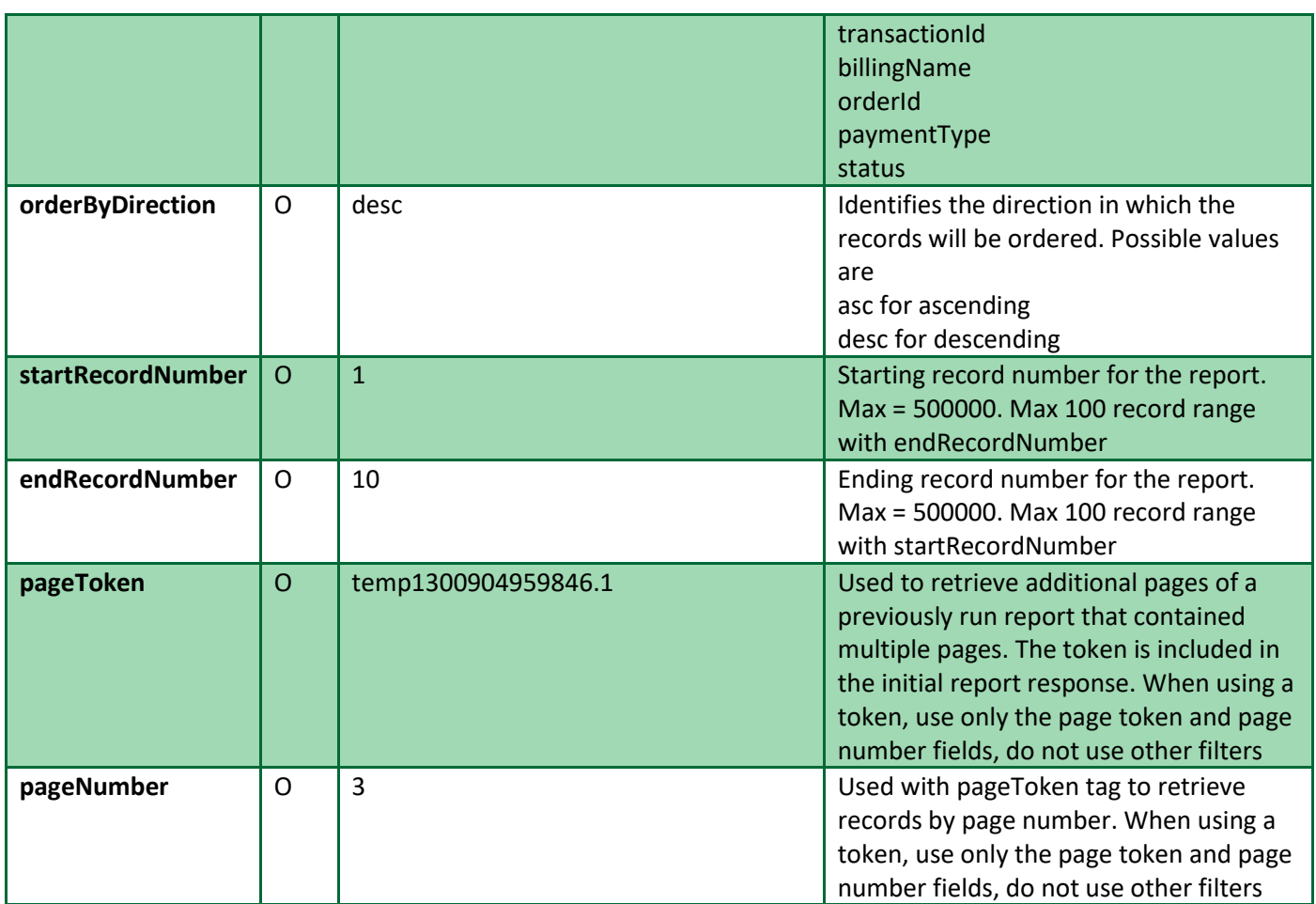

## <span id="page-28-0"></span>Transaction Customer Detail Response Fields

The response is composed of several main nodes:

- Header
- Result
	- o Result Set Info
	- o Records

The Header node will contain the following fields

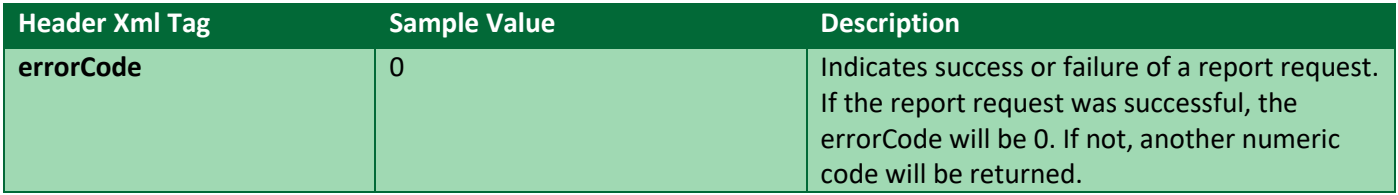

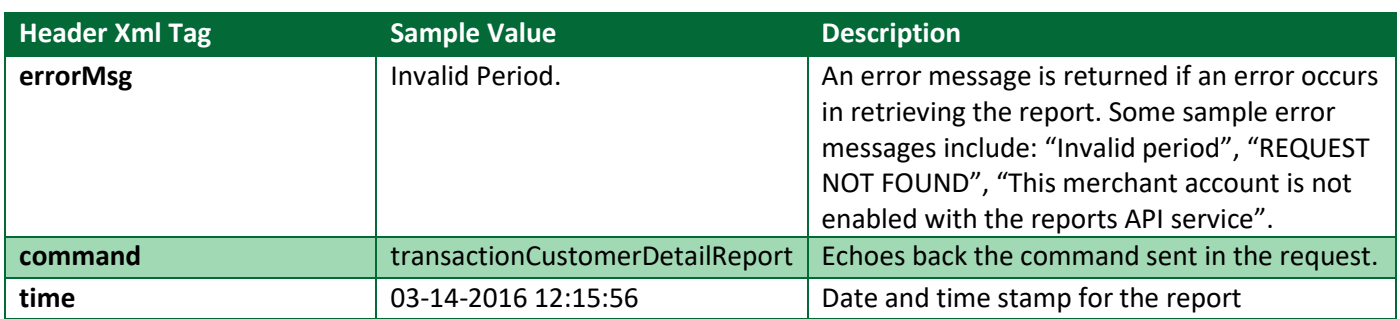

The Result node will contain the subnodes

- resultSetInfo
- records

The resultSetInfo subnode will contain the following fields:

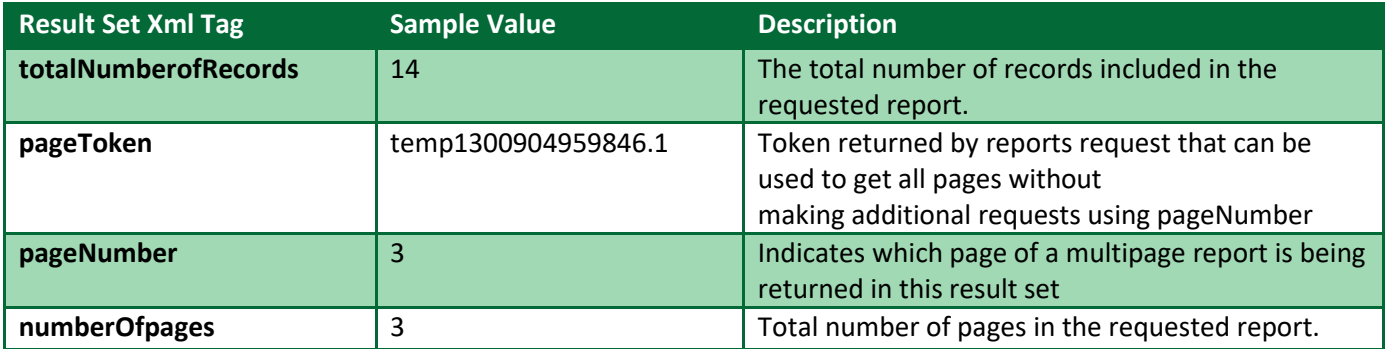

The record subnode of the resultSetInfo node contains the result records. In the result, for each record in the result set, there will be a record node. Within that node, depending on the transaction types and data available in the report, the following fields may be included in the response:

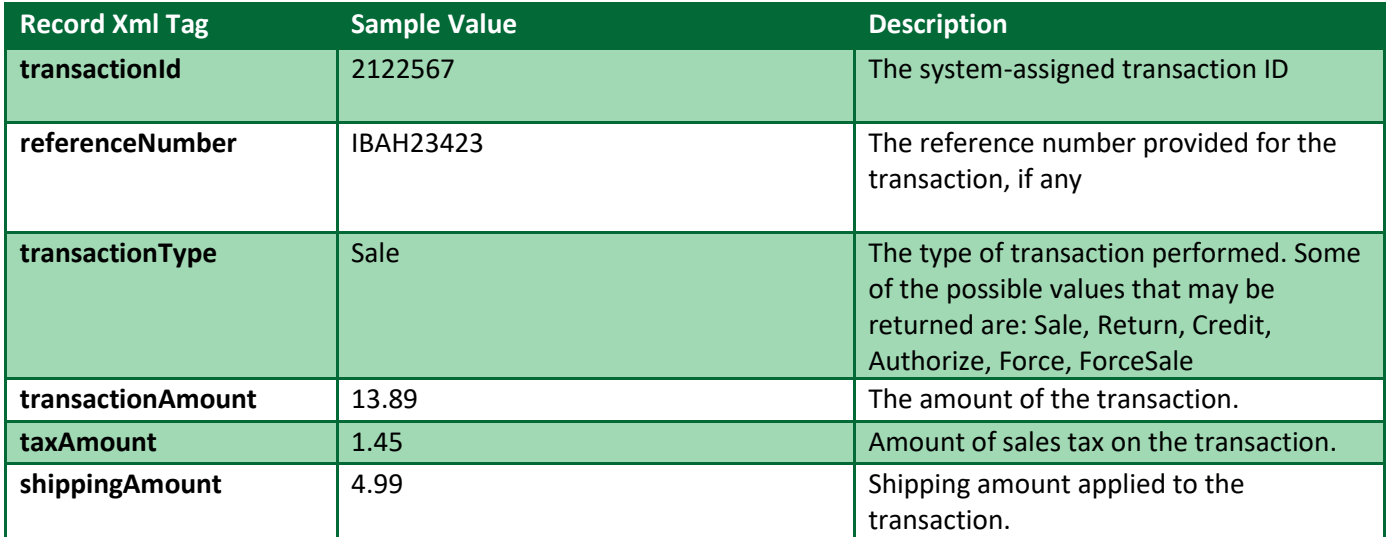

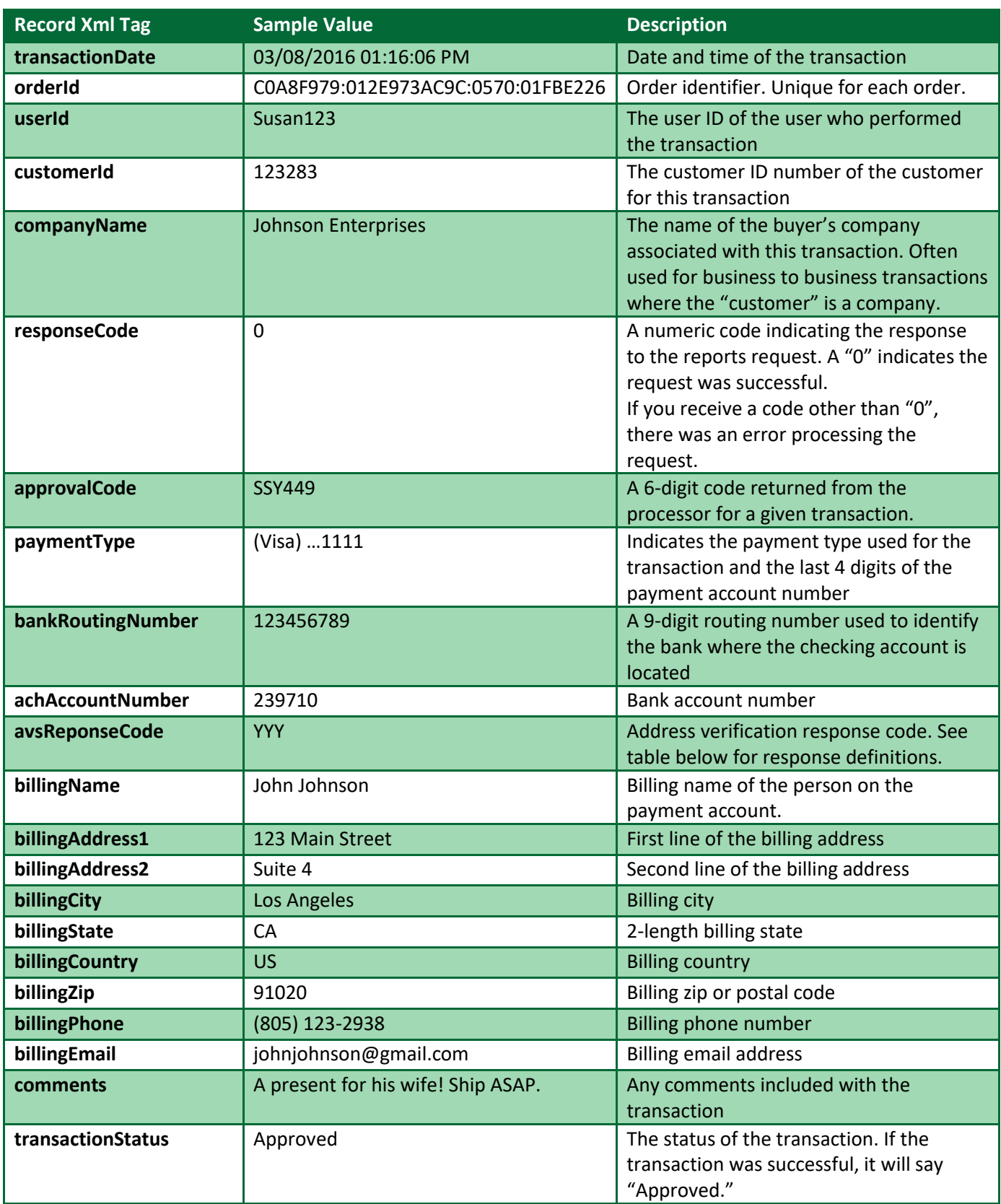

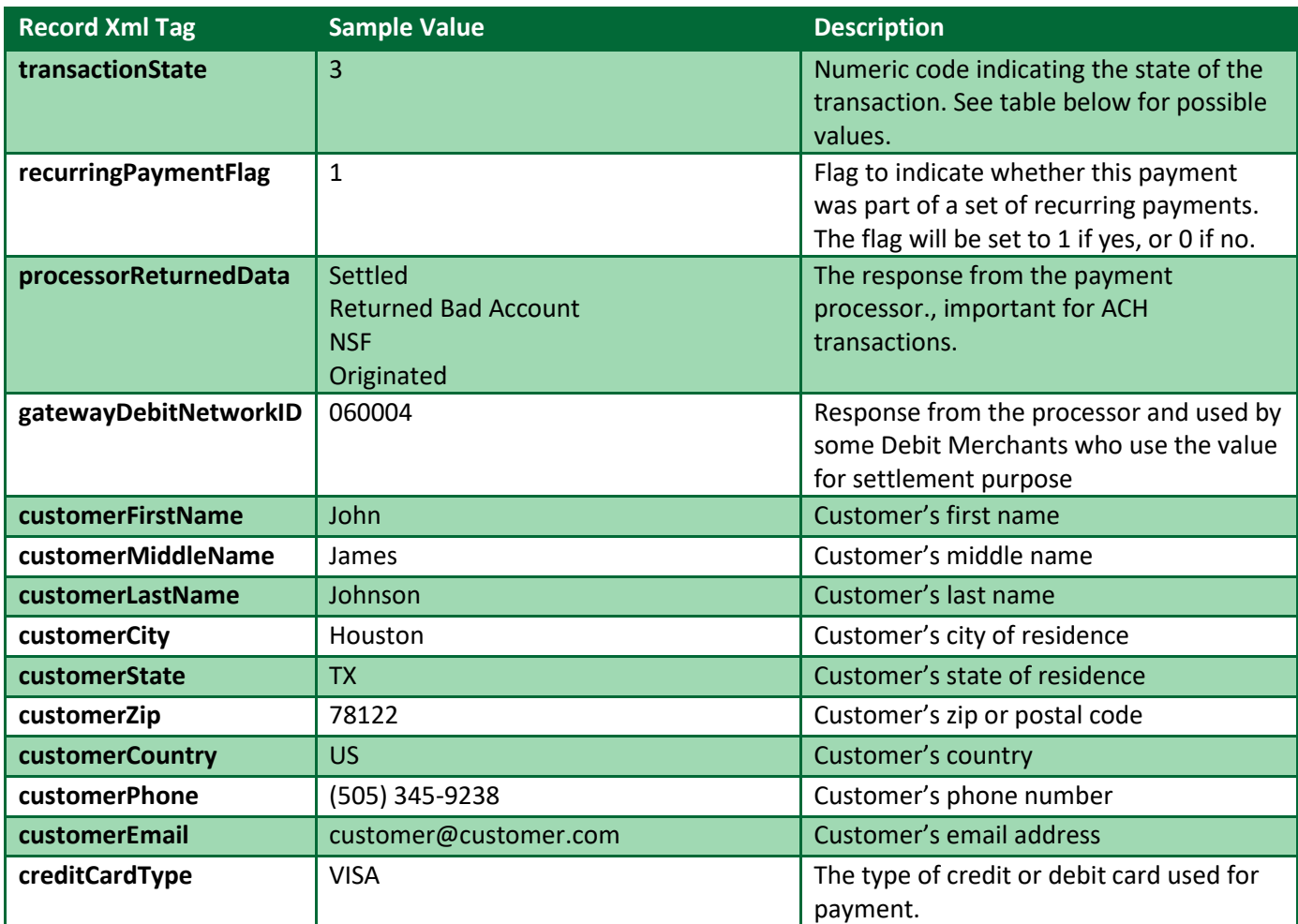

## <span id="page-31-0"></span>Possible values for transactionState

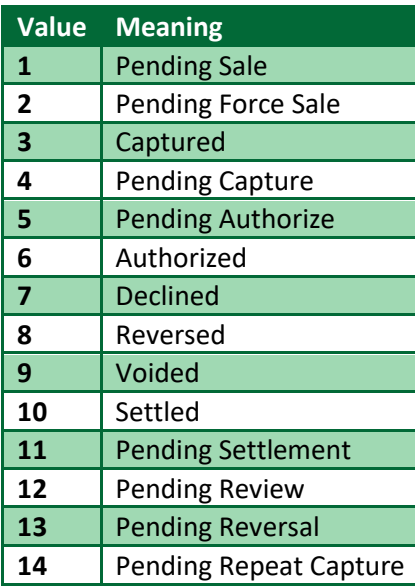

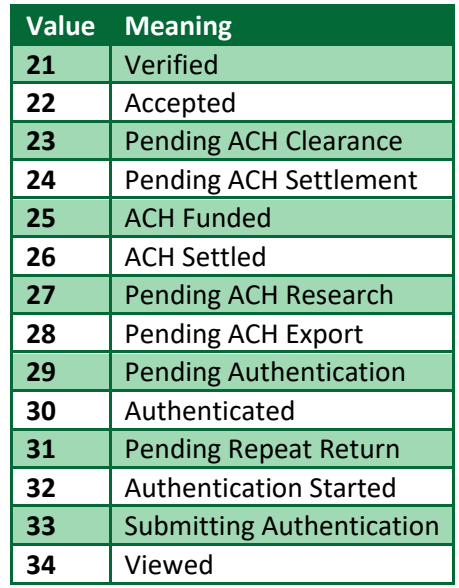

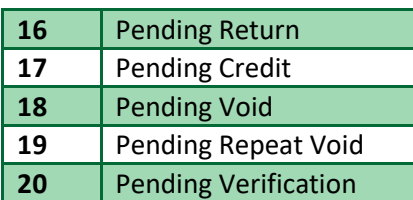

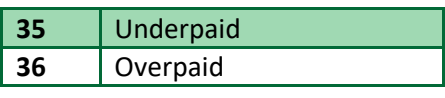

## <span id="page-32-0"></span>Additional Response Fields

In addition to the above fields, depending on the vertical (Healthcare, Property Management, Schools) and the entry method used (API, Hosted Payment Pages, etc), the following fields may also be returned.

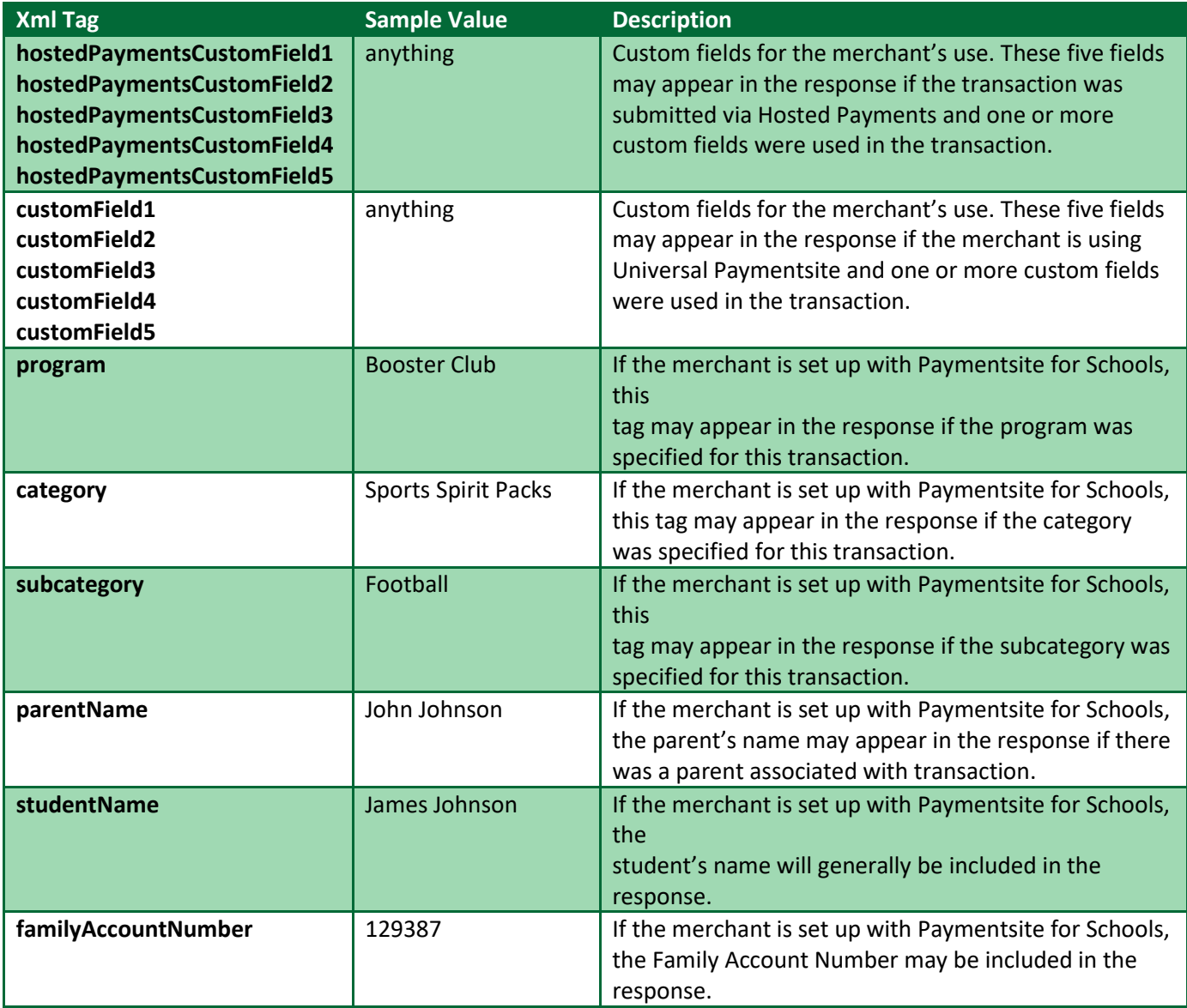

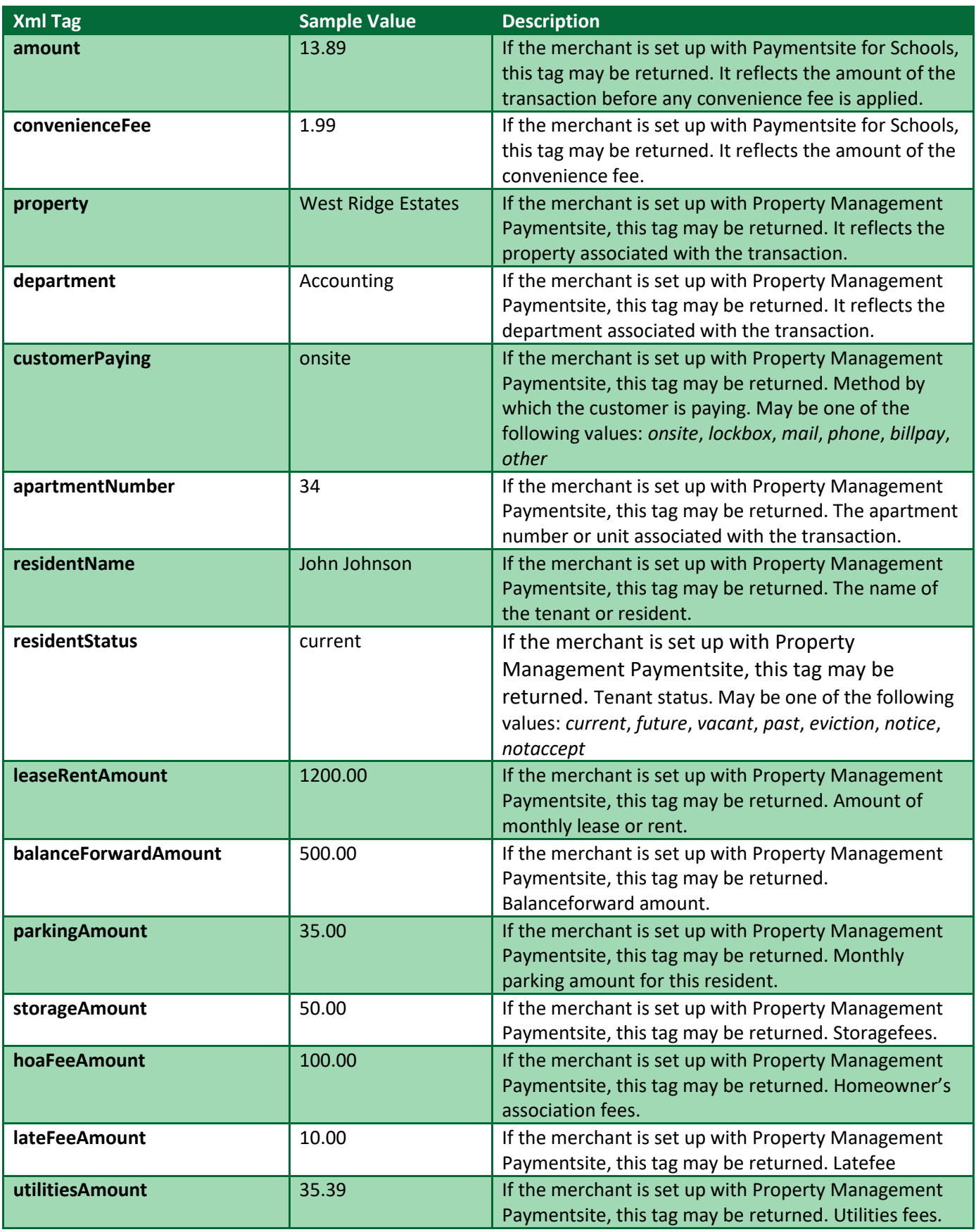

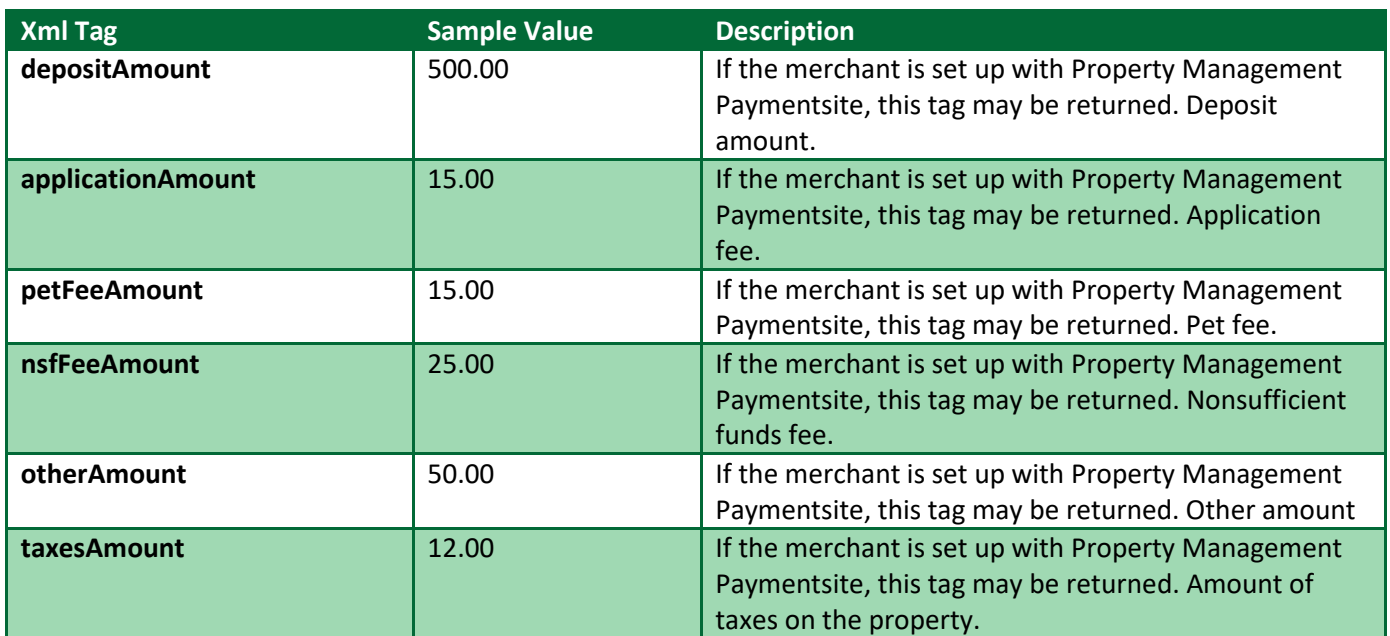

Note: additional elements may be added in the future. When coding to interpret responses, parse for fields by name, not by position.

If the report request cannot be processed at the time of the request, the result node will contain the requestToken field, which can be used in the report status request to determine if the report request has completed at a later time. This condition is extremely rare.

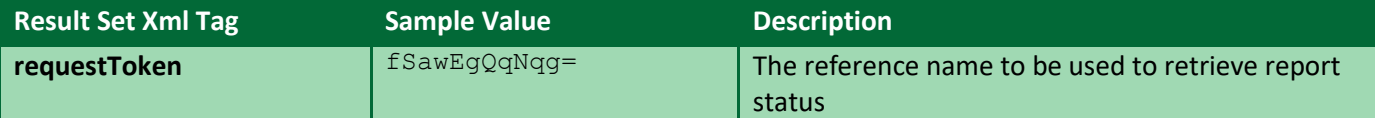

## <span id="page-34-0"></span>Samples for Transaction Customer Detail Report

## <span id="page-34-1"></span>Request Sample: <rapi-request>

<verification>

```
<merchantId>305</merchantId>
```

```
<merchantKey>v4h763knnh93p6fgdf1ndjp6</merchantKey>
```
</verification>

```
<command>transactionCustomerDetailReport</command>
```
<request>

<filterOptions>

<period>range</period> <pageSize>10</pageSize> <startDate>07/15/2017</startDate> <endDate>07/25/2017</endDate> <startTime>00:00:00</startTime>

<endTime>23:59:59</endTime> <customerId>TLS2343242</customerId> <orderByName>transactionDate</orderByName> <orderByDirection>desc</orderByDirection> </filterOptions>

 $\langle$ request $>$ </rapi-request>

<span id="page-35-0"></span>Response Sample:

```
<?xml version="1.0" encoding="UTF-8"?><rapi-response>
  <header>
   <errorCode>0</errorCode>
   <errorMsg/>
   <command>transactionCustomerDetailReport</command>
   <time>09-15-2017 13:42:41</time>
  </header>
 <result> <resultSetInfo>
    <totalNumberOfRecords>1</totalNumberOfRecords>
    <pageToken>temp1505508161192.1</pageToken>
    <pageNumber>1</pageNumber>
    <numberOfPages>1</numberOfPages>
   </resultSetInfo>
   <records>
    <record>
     <transactionId>1470531</transactionId>
     <referenceNumber><![CDATA[1]]></referenceNumber>
     <transactionType>Sale</transactionType>
     <transactionAmount>10.00</transactionAmount>
     <taxAmount>0.00</taxAmount>
     <shippingAmount>0.00</shippingAmount>
     <transactionDate>07/21/2017 01:46:33 PM</transactionDate>
     <orderId><![CDATA[23432423424234]]></orderId>
     <splitPaymentOrderId/>
     <userId>305admin</userId>
     <customerId><![CDATA[TLS2343242]]></customerId>
     <companyName/>
    <responseCode>0</responseCode>
     <approvalCode>123456</approvalCode>
     <paymentType>(Mastercard) ...5454</paymentType>
     <bankRoutingNumber/>
     <achAccountNumber/>
     <avsResponseCode>YYY</avsResponseCode>
     <billingName><![CDATA[Mary Smith]]></billingName>
     <billingAddress1><![CDATA[123 Main St]]></billingAddress1>
     <billingAddress2/>
     <billingCity>Roseville</billingCity>
```

```
 <billingState>CA</billingState>
     <billingCountry>US</billingCountry>
     <billingZip>98543</billingZip>
     <billingPhone/>
     <billingEmail><![CDATA[mary@example.com]]></billingEmail>
     <comments/>
     <transactionStatus>Approved</transactionStatus>
     <transactionState/>
     <recurringPaymentFlag/>
     <processorReturnedData/>
     <gatewayDebitNetworkID/>
     <customerFirstName>Mary</customerFirstName>
     <customerMiddleName/>
     <customerLastName>Smith</customerLastName>
     <customerCity>Roseville</customerCity>
     <customerState>CA</customerState>
     <customerZip>98543</customerZip>
     <customerCountry>US</customerCountry>
     <customerPhone/>
     <customerEmail>mary@example.com</customerEmail>
     <creditCardType>MASTERCARD</creditCardType>
     <customField1/>
     <customField2/>
     <customField3/>
     <customField4/>
     <customField5/>
    </record>
  \langlerecords>
 \langleresult\rangle\langlerapi-response>
```
## <span id="page-36-0"></span>9. Customer Report

The customer report includes saved Customer Record details. Filter options for the Customer Report are different than for transaction related reports.

## <span id="page-36-1"></span>Fields

### <span id="page-36-2"></span>Transaction Detail Request Fields

The following fields reside in the verification node:

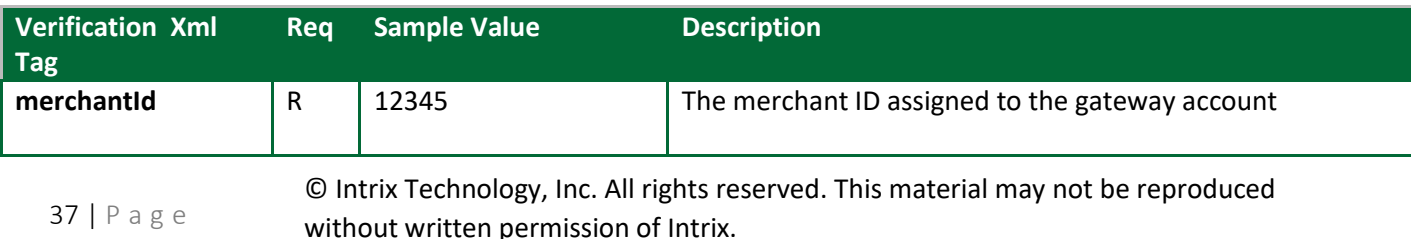

**merchantKey** R | bw33242moij23423m | The API key for the merchant account

The command node will contain only the command tag, with a value of "customerReport"

<command>customerReport</command>

For this report, the filterOptions subnode has an additional subnode called "match".

The following fields reside in the request -> filterOptions node

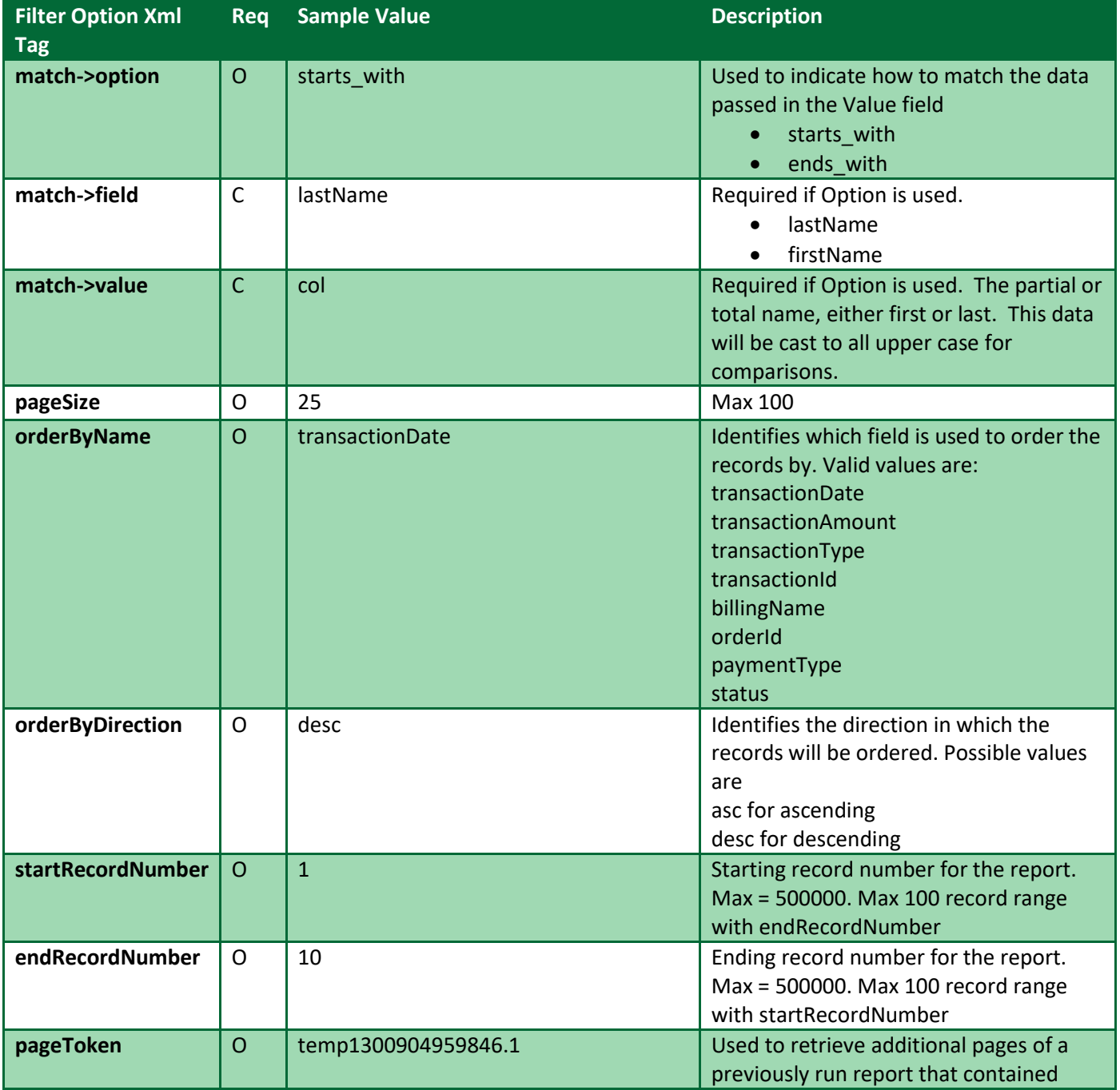

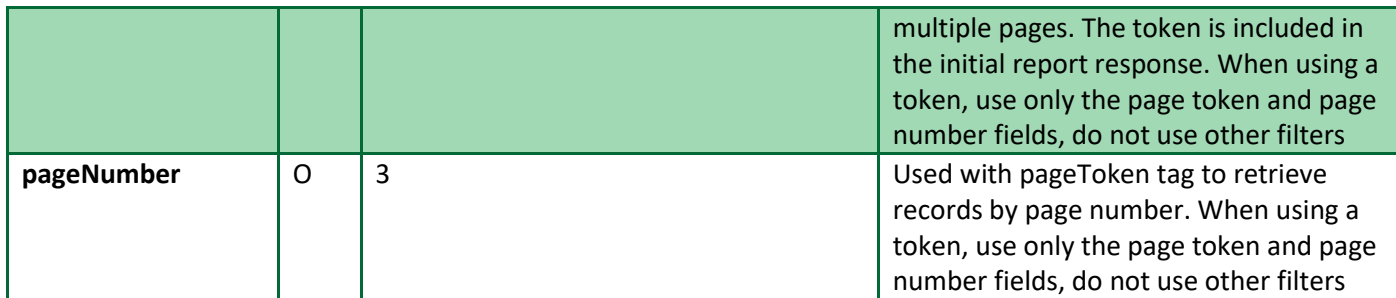

## <span id="page-38-0"></span>Customer Report Response Fields

The response is composed of several main nodes:

- Header
- Result
	- o Result Set Info
	- o Records

The Header node will contain the following fields

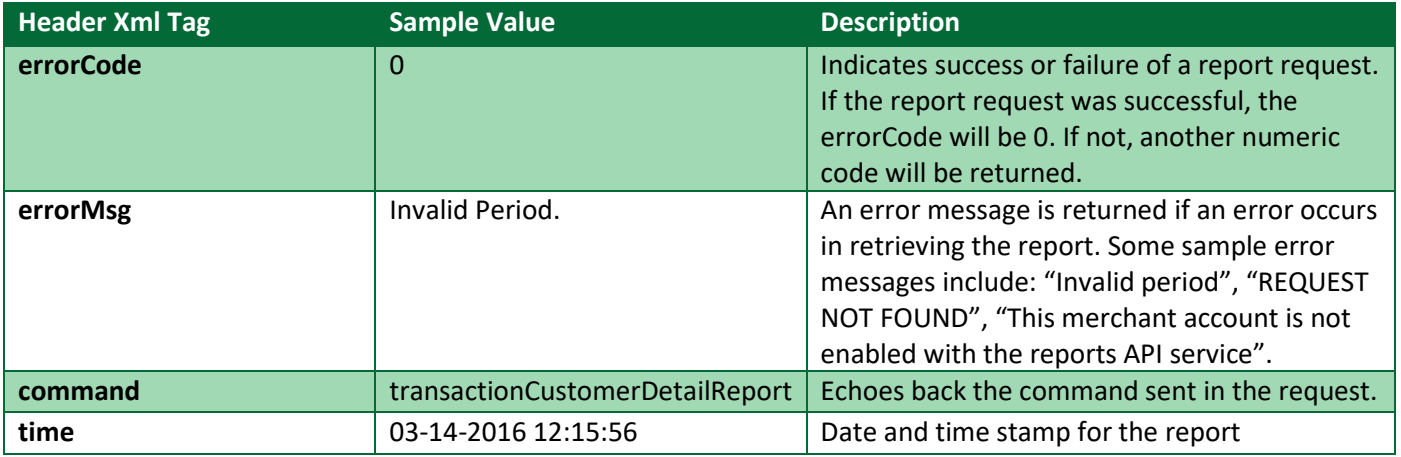

The Result node will contain the subnodes

- resultSetInfo
- records

The resultSetInfo subnode will contain the following fields:

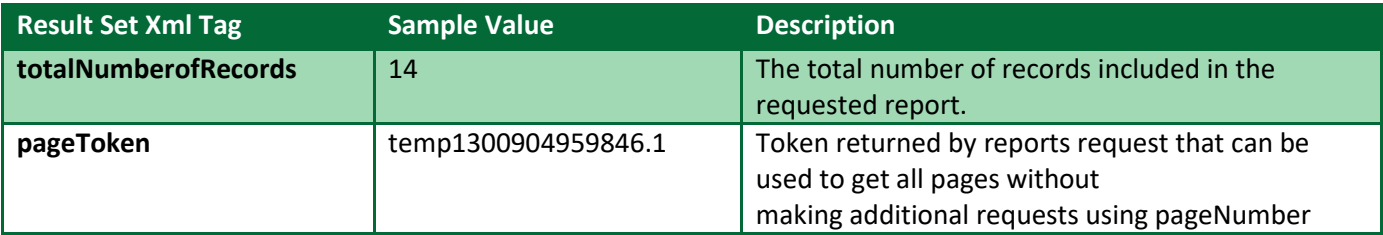

Paymentsite Reports API User's Manual

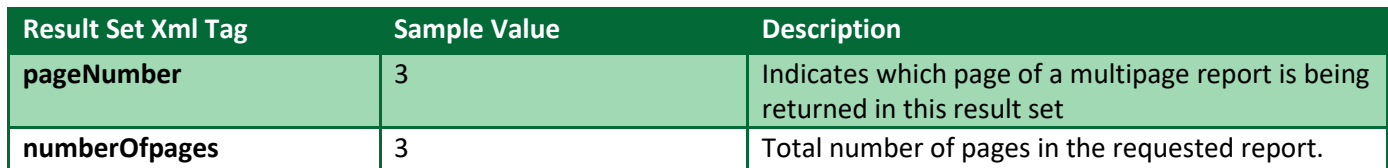

The record subnode of the resultSetInfo node contains the result records. In the result, for each record in the result set, there will be a record node. Within that node, depending on the transaction types and data available in the report, the following fields may be included in the response:

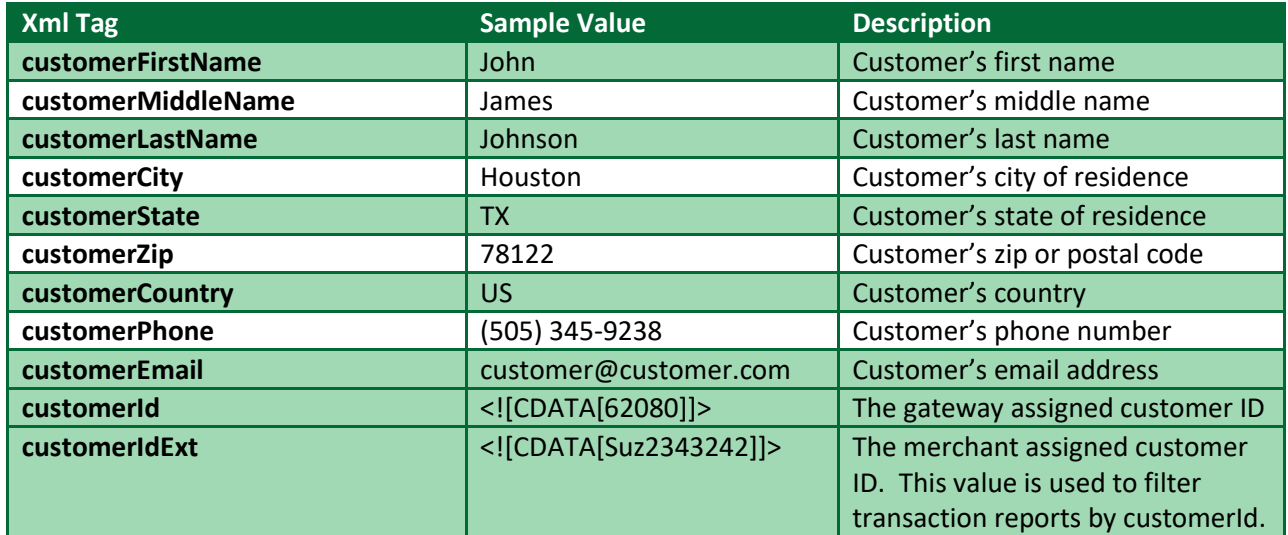

If the report request cannot be processed at the time of the request, the result node will contain the requestToken field, which can be used in the report status request to determine if the report request has completed at a later time. This condition is extremely rare.

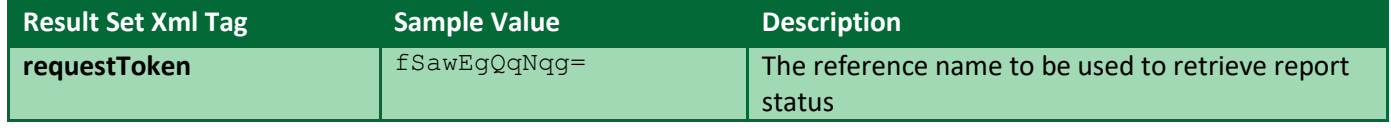

## Samples for Customer Request

## <span id="page-39-1"></span><span id="page-39-0"></span>Request Sample: <rapi-request> <verification> <merchantId>12</merchantId> <merchantKey>2noi233sdf987</merchantKey> </verification> <command>customerReport</command> <request> <filterOptions>

```
 <match>
         <option>starts_with</option>
        <field>lastName</field>
         <value>Col</value>
      </match>
      <pageSize>10</pageSize>
      <orderByName>lastName</orderByName>
      <orderByDirection>asc</orderByDirection>
     </filterOptions>
  \langlerequest>\langlerapi-request>Response Sample:
<?xml version="1.0" encoding="UTF-8"?><rapi-response>
  <header>
   <errorCode>0</errorCode>
   <errorMsg/>
   <command>customerReport</command>
   <time>09-15-2017 13:42:41</time>
  </header>
 <result> <resultSetInfo>
    <totalNumberOfRecords>1</totalNumberOfRecords>
    <pageToken>temp1505508161771.1</pageToken>
    <pageNumber>1</pageNumber>
    <numberOfPages>1</numberOfPages>
   </resultSetInfo>
   <records>
   <record> <customerFirstName>Mary</customerFirstName>
     <customerMiddleName/>
     <customerLastName>Coleman</customerLastName>
     <customerAddress>123 Main St</customerAddress>
     <customerAddress2/>
     <customerCity>Roseville</customerCity>
     <customerState>CA</customerState>
     <customerZip>98543</customerZip>
     <customerCountry>US</customerCountry>
     <customerPhone/>
     <customerEmail>mary@example.com</customerEmail>
     <customerId><![CDATA[62080]]></customerId>
     <customerIdExt><![CDATA[S2343242]]></customerIdExt>
    </record>
   </records>
 \langleresult\rangle</rapi-response>
```
## <span id="page-41-0"></span>10. Transaction Report Status Request

The transaction report status request is used to check if a prior report request has completed. In vary rare occasions, a report request may not be able to be completed in an immediate execute. In such a case, the report response would include a requestToken in the result node.

## <span id="page-41-1"></span>Fields

## <span id="page-41-2"></span>Check Report Status Request Fields

The following fields reside in the verification node:

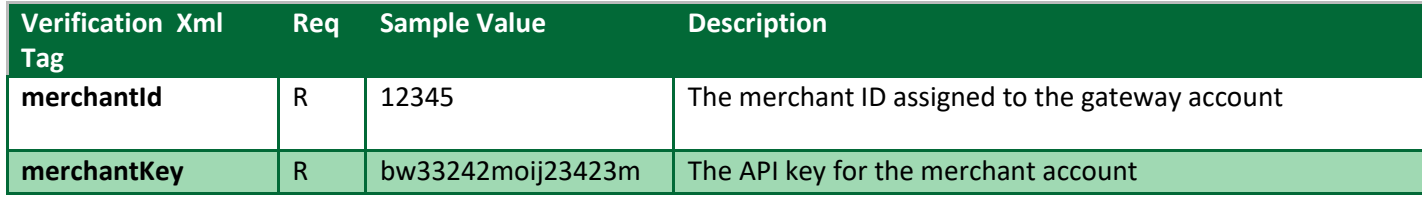

The command node will contain only the command tag, with a value of "checkRequestStatusCommand"

<command> checkRequestStatusCommand </command>

The following field resides in the request -> filterOptions node

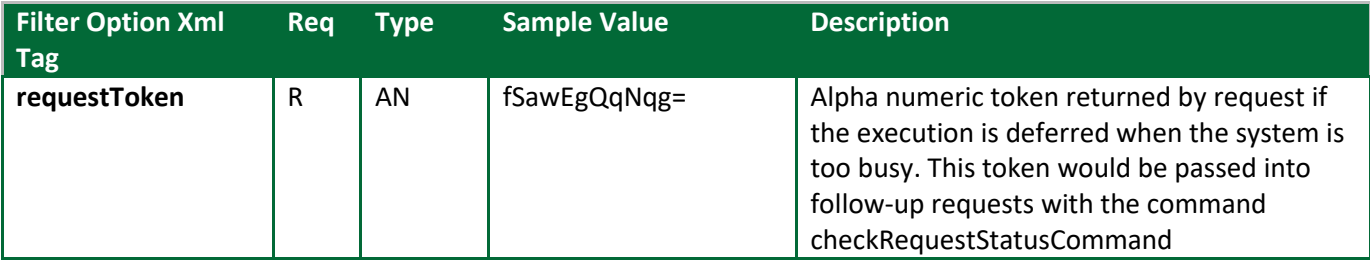

## <span id="page-41-3"></span>Check Report Status Response Fields

The response is composed of several main nodes:

- Header
- Result
	- o Result Set Info
	- o Records

The Header node will contain the following fields

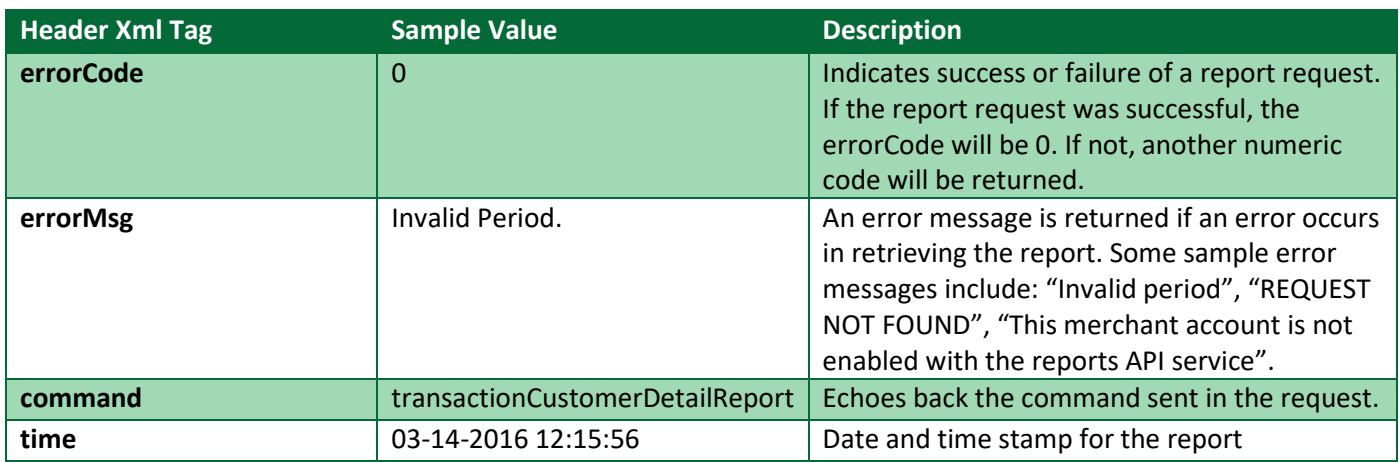

The Result node will contain the subnodes

- statusMessage
- resultSetInfo

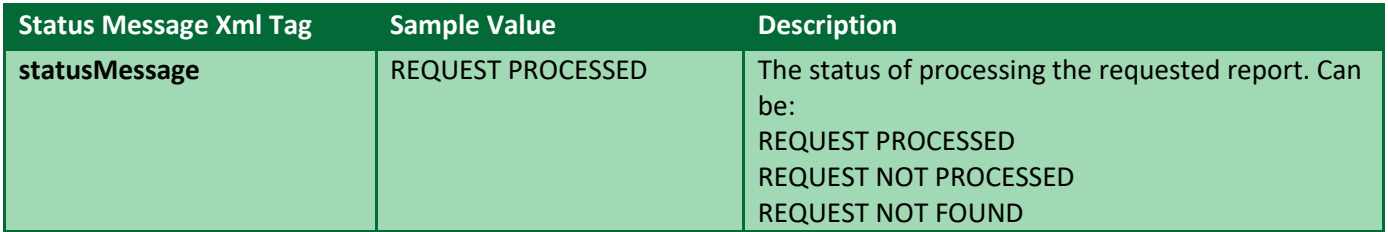

If the request was processed, the resultSetInfo subnode will contain the following fields:

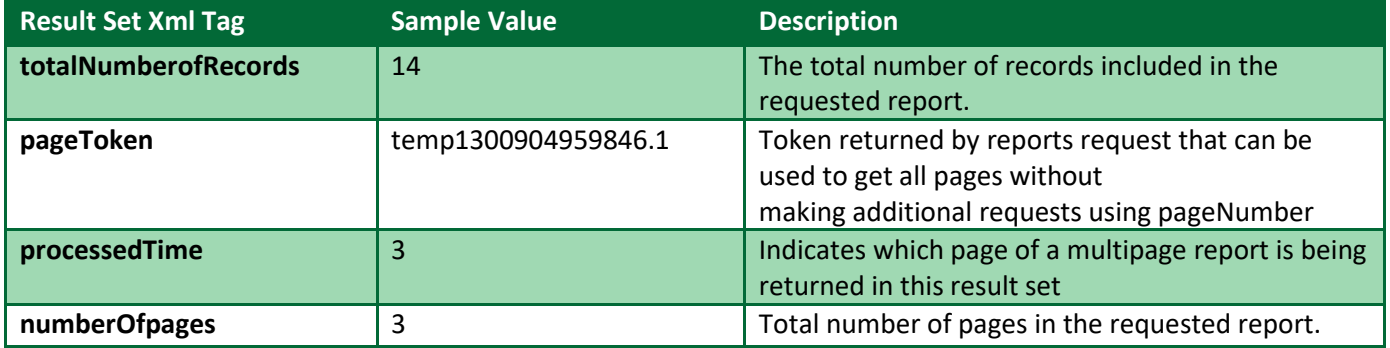

## <span id="page-42-0"></span>Samples for Check Report Status

## <span id="page-42-1"></span>Request Sample:

```
<rapi-request>
       <verification>
             <merchantId>12</merchantId>
             <merchantKey>key</merchantKey>
       </verification>
       <command>checkRequestStatus</command>
```
### © Intrix Technology, Inc. All rights reserved. This material may not be reproduced without written permission of Intrix.

#### 43 | P a g e

```
 <request>
             <requestToken>fSawEqQqNqq=</requestToken>
       </request>
</rapi-request>
```
## <span id="page-43-0"></span>Response Sample:

```
<rapi-response>
       <header>
             <errorCode>0</errorCode>
             <errorMsg/>
            <command>checkRequestStatusCommand</command>
             <time>03-24-2016 15:45:42</time>
       </header>
       <result>
             <statusMessage>REQUEST PROCESSED</statusMessage>
             <resultSetInfo> 
                   <totalNumberOfRecords>150</totalNumberOfRecords> 
                   <pageToken>temp1300919096768.1</pageToken>
                   <processedTime>03-23-2016 15:24:56</processedTime>
             </resultSetInfo>
      \langle/result>
</rapi-response>
```
## <span id="page-43-1"></span>11. Additional Code Samples

These code samples may apply to several different report commands.

### <span id="page-43-2"></span>Variations on filterOptions approaches

The request -> filterOptions section of request XML can be used in the following ways.

#### <span id="page-43-3"></span>Example of a request for yesterdays transactions, limited records and sort order

<request>

<filterOptions>

```
<period>yesterday</period>
```
<startRecordNumber>1</startRecordNumber>

```
<endRecordNumber>10</endRecordNumber>
```
<orderByName>transactionDate</orderByName>

```
<orderByDirection>desc</orderByDirection>
```

```
</filterOptions>
```

```
\langlerequest>
```
### <span id="page-43-4"></span>Example of a request using a range of dates

#### <request>

<filterOptions> <period>range</period> <pagesize>25</pagesize> <startDate>01/01/2016</startDate> <endDate>12/31/2016</endDate>

Paymentsite Reports API User's Manual

```
<startTime>00:00:00</startTime>
       <endTime>23:59:59</endTime>
       <orderByName>transactionDate</orderByName>
        <orderByDirection>desc</orderByDirection>
   </filterOptions>
\langlerequest>
```
<span id="page-44-0"></span>Example of a request for a specific transaction by transaction ID

```
 <request>
    <filterOptions>
            <transactionId>7825</transactionId>
    </filterOptions>
 \langlerequest>
```
<span id="page-44-1"></span>Example of a request for a specific page of a report previously run

```
 <request>
    <filterOptions>
       <pageToken>temp1300904959846.1</pageToken>
       <pageNumber>3</pageNumber>
   </filterOptions>
\langlerequest>
```
## <span id="page-44-2"></span>12. Fraud Protection: AVS Response Code Meanings

The address verification system (AVS) is a best practice fraud protection measure provided with Paymentsite solutions. The reports response records will often include response AVS codes that are intended to help merchants determine whether or not they wish to accept the transaction.

The AVS response is passed in a report in the <avsResponseCode> tag. The values that are passed may be any of those shown in the table below.

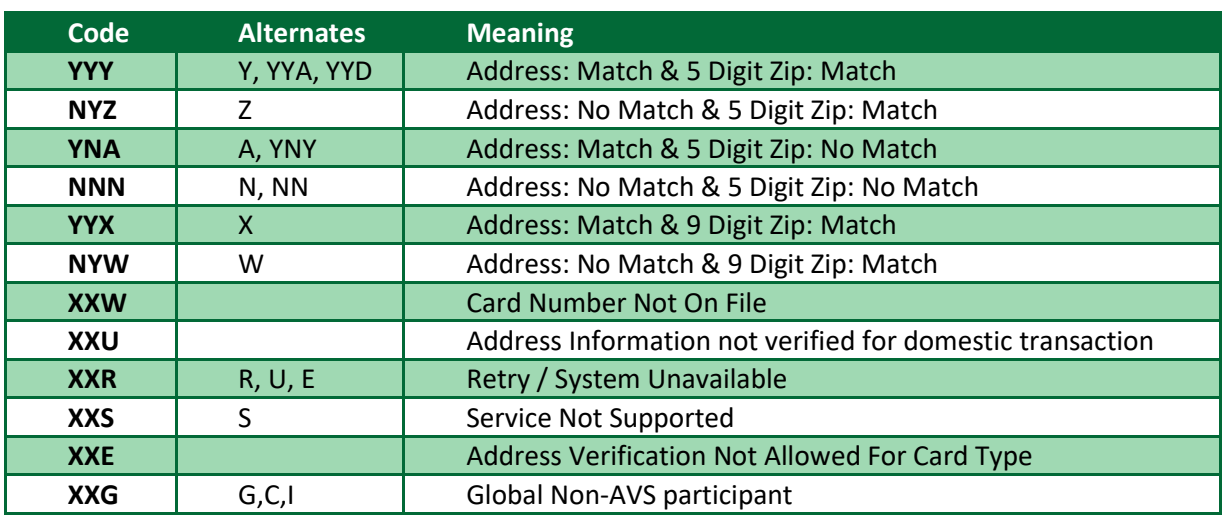

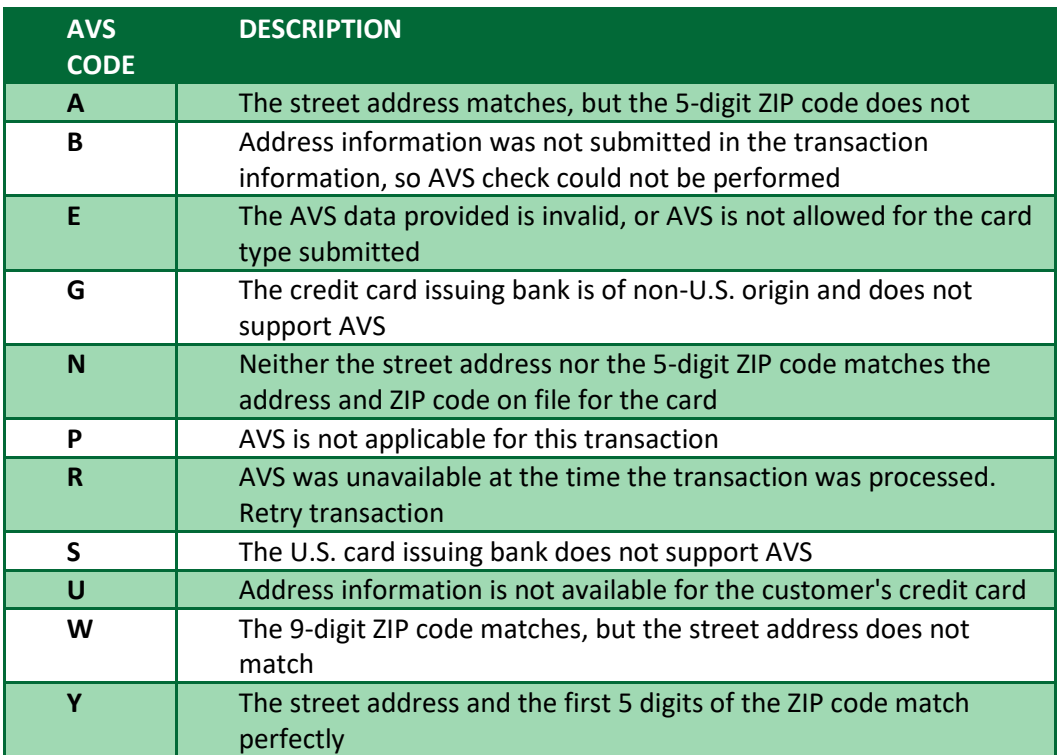

Each of the digits in the AVS response has a meaning as well: